Guía de descripción general de Dell OpenManage Systems Management Versión 4.0

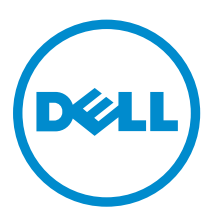

# Notas, precauciones y avisos

NOTA: Una NOTA proporciona información importante que le ayuda a utilizar mejor su equipo.

PRECAUCIÓN: Una PRECAUCIÓN indica la posibilidad de daños en el hardware o la pérdida de datos, y le explica cómo evitar el problema.

AVISO: Un mensaje de AVISO indica el riesgo de daños materiales, lesiones corporales o incluso la  $\triangle$ muerte.

Copyright **©** 2014 Dell Inc. Todos los derechos reservados. Este producto está protegido por leyes internacionales y de los Estados Unidos sobre los derechos de copia y la protección intelectual. Dell™ y el logotipo de Dell son marcas comerciales de Dell Inc. en los Estados Unidos y en otras jurisdicciones. El resto de marcas y nombres que se mencionan en este documento, puede ser marcas comerciales de las compañías respectivas.

2014 - 03

Rev. A00

# Tabla de contenido

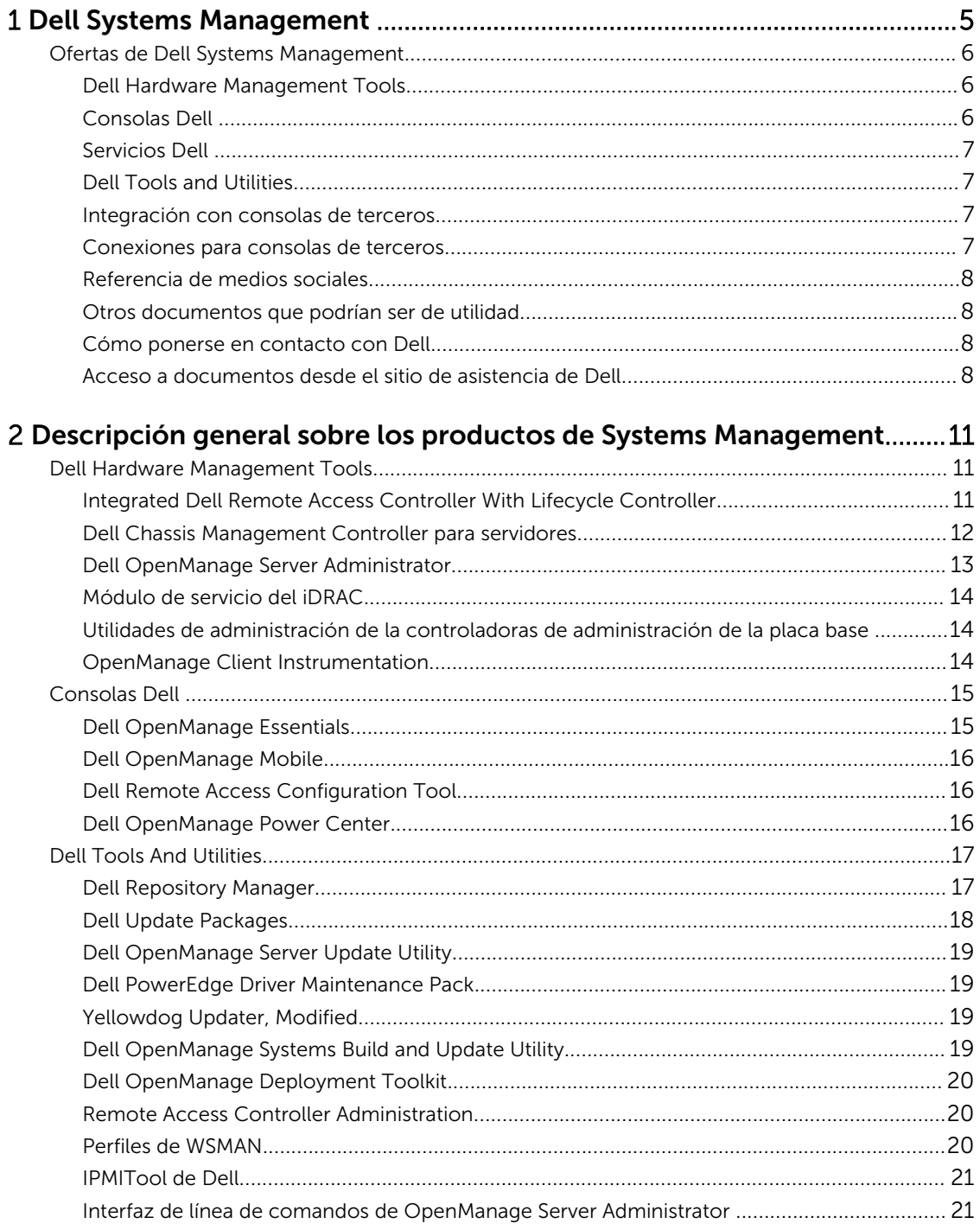

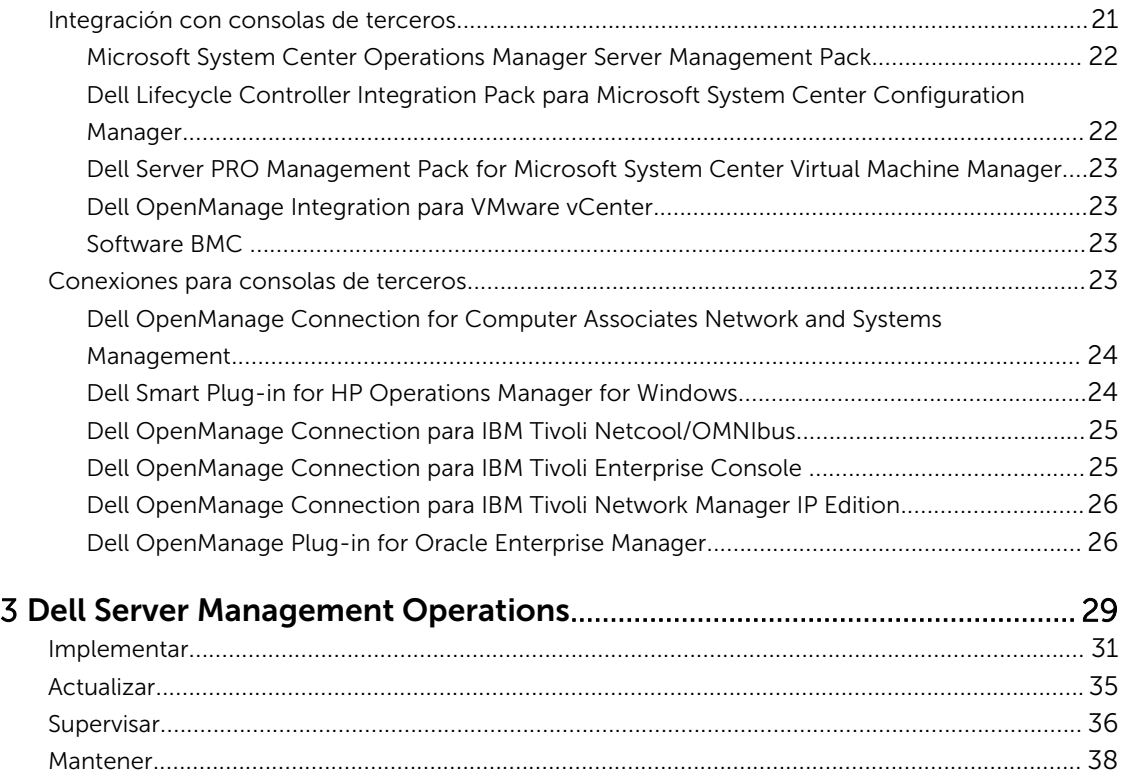

# <span id="page-4-0"></span>Dell Systems Management

Dell brinda soluciones de administración que ayudan a los administradores de TI a implementar, actualizar, supervisar y administrar los activos de TI de manera eficaz. Las soluciones y las herramientas de Dell OpenManage les permiten a los clientes responder rápidamente a los problemas ya que los ayuda a administrar los servidores Dell de manera eficaz y eficiente en entornos físicos, virtuales, locales y remotos que funcionan en banda y fuera de banda (sin agentes). La cartera de OpenManage incluye innovadoras herramientas de administración integradas como por ejemplo Dell Remote Access Controller (iDRAC) integrada con Lifecycle Controller.

Dell ha desarrollado soluciones de administración de sistemas integrales basadas en estándares abiertos y ha integrado consolas de administración que pueden llevar a cabo la administración avanzada del hardware Dell. Dell ha conectado o integrado las capacidades avanzadas de administración de hardware Dell en ofertas de los principales proveedores de administración de sistemas de la industria, lo que hace que las plataformas Dell sean fáciles de implementar, actualizar, supervisar y administrar en los entornos de TI.

Si ya ha estandarizado ofertas de líderes de la industria tales como BMC Software, Microsoft, Symantec, VMware u otros, puede ampliar la estructura de administración de los sistemas existente y las habilidades del personal de TI para administrar servidores Dell, almacenamiento, equipos de escritorio de negociocliente y equipos de redes de manera eficiente con las herramientas, utilidades y consolas de Dell Systems Management.

La solución de administración de sistemas de Dell consta de un conjunto de productos de software que le permiten detectar, supervisar, administrar, actualizar e implementar software o firmware en los servidores Dell. Los se centran en:

- Reducción de la complejidad y ahorro de tiempo
	- Eliminación de la necesidad de utilidades adicionales
	- Eliminación de tareas que aumentan el tiempo
- Eficiencia y control de costos
	- Mejora de la administración de activos
	- Optimización del uso de recursos
- Potenciación de la productividad, ya que se conecta con consolas de administración de sistemas importantes y protege las inversiones
	- Provisión de funciones en las herramientas que los clientes eligen y adaptación a su modo de operación
	- Automatización para reducir tiempos de inactividad y errores humanos

Estos productos de software son útiles para que los administradores controlen y administren servidores Dell, almacenamiento, redes y dispositivos de cliente desde una sola estación de trabajo.

Este documento proporciona una lista de las ofertas de Dell Systems Management con el conjunto de productos Dell OpenManage y Dell OpenManage Connections. El documento también detalla

<span id="page-5-0"></span>descripciones generales sobre los productos y una matriz de funciones que le permiten elegir el conjunto apropiado de integraciones y conexiones para administrar sus sistemas Dell.

# Ofertas de Dell Systems Management

El conjunto de ofertas de Dell Systems Management cubre una amplia variedad de herramientas, productos y servicios. La estrategia de Dell consiste en aprovechar la estructura de administración de sistemas que usted usa actualmente. Sin embargo, si no posee una estructura, Dell proporciona herramientas internas o herramientas de nuestros socios. Dell también ofrece servicios profesionales para instalar o brindar asesoramiento sobre cualquiera de los productos y las herramientas de Dell, junto con otros servicios para administrar su entorno. Todas las soluciones se basan en la administración de hardware de servidores PowerEdge de Dell que tienen iDRAC con Lifecycle Controller. La siguiente ilustración describe las ofertas de Dell Systems Management.

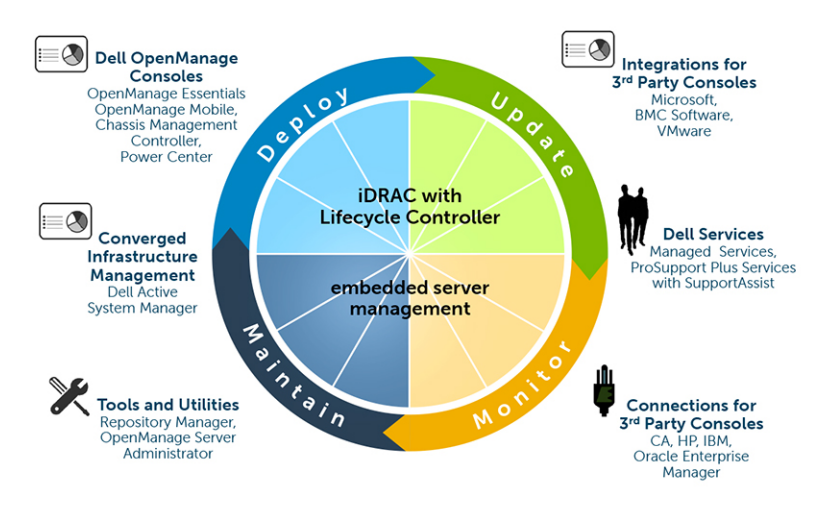

Ilustración 1. Ofertas de Dell Systems Management

#### Dell Hardware Management Tools

- Integrated Dell Remote Access Controller (iDRAC) con Lifecycle Controller (LC)
- Dell Chassis Management Controller (CMC) para servidores blade
- Dell OpenManage Server Administrator (OMSA)
- Módulo de servicio del iDRAC
- Utilidades de administración de la controladora de administración de la placa base
- OpenManage Client Instrumentation (OMCI)

## Consolas Dell

- Dell OpenManage Essentials (OME)
- Dell OpenManage Mobile
- Dell Remote Access Configuration Tool (DRACT)
- Dell OpenManage Power Center (OMPC)

# <span id="page-6-0"></span>Servicios Dell

- Servicios administrados
- Servicios profesionales
- Administración de SaaS

## Dell Tools and Utilities

- Utilidades de actualización
	- Dell Repository Manager (DRM)
	- Dell Update Packages (DUP)
	- Dell OpenManage Server Update Utility
	- PowerEdge Driver Maintenance Packs (PDMP)
	- Repositorio de Yellow Dog Update Modified (YUM)
- Utilidades de implementación
	- Dell OpenManage Systems Build and Update Utility
	- Dell OpenManage Deployment Toolkit (DTK)
- Utilidades e interfaces de configuración
	- RACADM
	- WSMAN
	- IPMITool de Dell
	- CLI de OpenManage Server Administrator

#### Integración con consolas de terceros

- Microsoft System Center Operations Manager (SCOM) Server Management Pack Suite
- Dell Lifecycle Controller Integration (DLCI) pack for Microsoft System Center Configuration Manager (ConfigMgr)
- Dell Server PRO Management Pack for Microsoft System Center Virtual Machine Manager (SCVMM)
- Integración de Dell OpenManage para VMware vCenter
- Software BMC
- iDRAC con BMC Software BladeLogic Server Automation (BSA)
- OpenManage Server Administrator con BMC ProactiveNet Performance Management Suite.

#### Conexiones para consolas de terceros

- Dell OpenManage Connection para Computer Associates Network y Systems Management (CA NSM)
- Dell Smart Plug-in (SPI) for HP Operations Manager for Windows
- Dell OpenManage Connection para IBM Tivoli Netcool/OMNIBus
- Dell OpenManage Connection para IMB Tivoli Enterprise Console
- Dell OpenManage Connection para IBM Tivoli Network Manager (ITNM) IP Edition
- Dell OpenManage Plug-in for Oracle Enterprise Manager (OEM)

#### <span id="page-7-0"></span>Referencia de medios sociales

Para conocer más sobre el producto y las mejoras prácticas y obtener información sobre las soluciones y los servicios Dell, puede acceder a las plataformas de medios sociales como Dell TechCenter. Puede acceder a blogs, foros, documentos, videos explicativos, etc. desde www.delltechcenter.com/idrac.

#### Otros documentos que podrían ser de utilidad

Puede acceder a las guías del usuario, las notas de la versión, las guías de instalación, las guías de inicio rápido, etc. para los productos que se mencionan en esta guía mediante las siguientes URL:

- Para documentos de Enterprise System Management: dell.com/openmanagemanuals
- Para documentos de Remote Enterprise System Management: **dell.com/esmmanuals**
- Para documentos de Herramientas de servicio: dell.com/serviceabilitytools
- Para documentos de Client System Management: dell.com/OMConnectionsClient
- Para documentos de administración de sistemas OpenManage Connections Enterprise: **dell.com/** OMConnectionsEnterpriseSystemsManagement
- Para documentos de administración de sistemas OpenManage Connections Client: dell.com/ OMConnectionsClient

#### Cómo ponerse en contacto con Dell

NOTA: Si no dispone de una conexión a Internet activa, puede encontrar información de contacto Ø en la factura de compra, en el albarán o en el catálogo de productos de Dell.

Dell proporciona varias opciones de servicio y asistencia en línea o telefónica. Puesto que la disponibilidad varía en función del país y del producto, es posible que no pueda disponer de algunos servicios en su área. Si desea ponerse en contacto con Dell para tratar cuestiones relacionadas con las ventas, la asistencia técnica o el servicio de atención al cliente:

- 1. Visite dell.com/support.
- 2. Seleccione la categoría de soporte.
- 3. Verifique su país o región en el menú desplegable Elija un país/región que aparece en la parte superior de la página.
- 4. Seleccione el enlace de servicio o asistencia apropiado en función de sus necesidades.

#### Acceso a documentos desde el sitio de asistencia de Dell

Puede acceder a los documentos necesarios en una de las siguientes formas:

- Desde los siguientes enlaces:
	- Para todos los documentos de Systems Management: dell.com/softwaresecuritymanuals
	- Para documentos de Enterprise System Management: dell.com/openmanagemanuals
	- Para documentos de Remote Enterprise System Management: dell.com/esmmanuals
	- Para documentos de Herramientas de servicio: dell.com/serviceabilitytools
	- Para documentos de Client Systems Management: dell.com/OMConnectionsClient
	- Para documentos de OpenManage Connections Enterprise Systems Management: dell.com/ OMConnectionsEnterpriseSystemsManagement
	- Para documentos de OpenManage Connections Client Systems Management: dell.com/ OMConnectionsClient
- Desde el sitio de asistencia de Dell de la siguiente manera:
	- Vaya a dell.com/support/manuals.
	- En la sección Información sobre su sistema Dell, en No, seleccione Elegir de una lista de todos los productos Dell y haga clic en Continuar.
	- En la sección Seleccione su tipo de producto, haga clic en Software y seguridad.
	- En la sección Elija su software Dell, haga clic en el vínculo requerido que corresponda:
		- \* Client System Management
		- \* Enterprise System Management
		- \* Remote Enterprise System Management
		- \* Herramientas de servicio
	- Para ver el documento, haga clic en la versión del producto requerida.
- Uso de los motores de búsqueda de la siguiente manera:
	- Escriba el nombre y la versión del documento en el cuadro Buscar.

# <span id="page-10-0"></span>Descripción general sobre los productos de Systems Management

Esta sección proporciona una descripción general sobre los productos para el conjunto de productos de Dell systems management.

# Dell Hardware Management Tools

La tabla siguiente detalla las herramientas de administración de hardware y los sistemas que las admiten. Tabla 1. Dell Hardware Management Tools

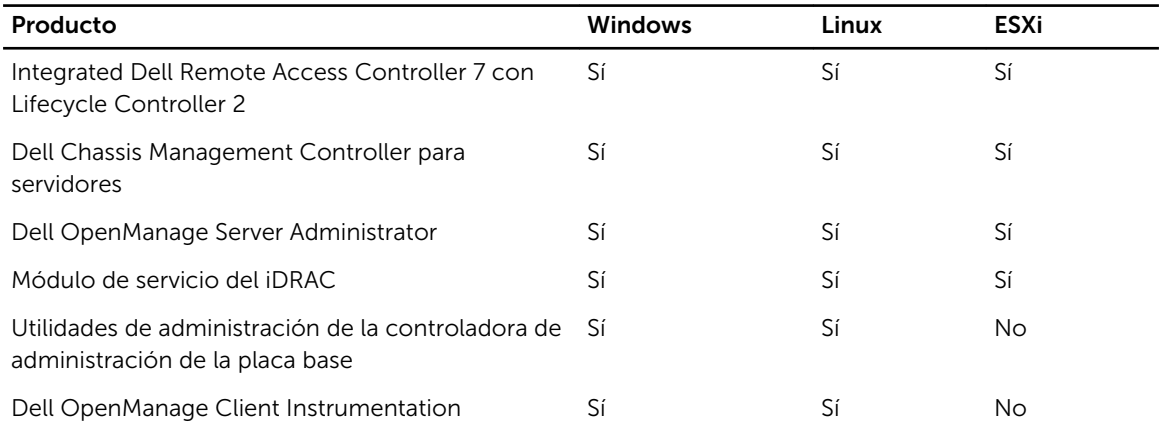

## Integrated Dell Remote Access Controller With Lifecycle Controller

Integrated Dell Remote Access Controller 7 (iDRAC7) está diseñado para aumentar la productividad de los administradores de servidor y mejorar la disponibilidad general de los servidores Dell. iDRAC7 lo logra mediante el envío de alertas sobre problemas del servidor a los administradores, lo que permite la administración de servidores remotos y reduce la necesidad de que el administrador visite el servidor de manera física.

iDRAC7 con Lifecycle Controller les permite a los administradores implementar, actualizar, supervisar y administrar los servidores de Dell desde cualquier ubicación sin el uso de agentes en un método uno a uno o de uno a muchos. Esta administración fuera de banda permite enviar las actualizaciones desde Dell o las consolas de terceros adecuados directamente al iDRAC con Lifecycle Controller en un servidor Dell PowerEdge, independientemente del sistema operativo, que puede que esté o no en ejecución.

- La consola de Lifecycle Controller proporciona implementación local individualizada para la instalación, actualización o configuración del sistema operativo y para realizar diagnósticos en servidores locales individuales. Esto elimina la necesidad de tener múltiples ROM de opciones para configurar el hardware
- Lifecycle Controller Remotes Services permite administrar aún más los sistemas remotos en un método de uno a muchos. Se puede acceder a los servicios remotos a través de la red mediante la

<span id="page-11-0"></span>interfaz web de servicios seguros. Las aplicaciones y las secuencias de comandos pueden utilizar dichos servicios de manera programática. Los servicios remotos les permiten a las consolas de administración realizar el aprovisionamiento de servidores de metal de uno a muchos. La combinación de la función de detección automática para identificar y autenticar el sistema Dell conectado a la red y la integración con las consolas de administración de uno a muchos reduce los pasos manuales necesarios para configurar y administrar servidores. La interfaz tiene por objeto simplificar muchas tareas, algunas de las cuales incluyen la implementación remota de un sistema operativo, la actualización y el inventario remotos y la automatización remota de la configuración de los sistemas Dell nuevos y ya implementados. Desarrollado según la plataforma de la Interfaz de firmware extensible unificada (UEFI) estándar del sector y las interfaces de Web Services para Management (WSMAN), Lifecycle Controller proporciona un entorno abierto para la integración de consolas que también permite la ejecución de secuencias de comandos personalizadas para Lifecycle Controller.

iDRAC7 con Lifecycle Controller proporciona los siguientes beneficios:

- Aumentar la disponibilidad: la notificación temprana de fallas potenciales o actuales puede ayudar a prevenir la falla de un servidor o reducir el tiempo de recuperación en caso de falla.
- Mejorar la productividad y disminuir el costo total de propiedad: al permitirle a los administradores acceder a una mayor cantidad de servidores remotos, el equipo de TI es más productivo y al mismo tiempo se reducen los costos operativos, tales como los de viaje.
- Conectividad sequra: al contar con un acceso seguro a los servidores remotos, los administradores pueden llevar a cabo funciones comerciales críticas y al mismo tiempo mantener la seguridad de los servidores y las redes.
- Administración simplificada a través de la automatización: Lifecycle Controller proporciona automatización local o a través de la interfaz gráfica de usuario de Lifecycle Controller y WS-Management, lo que reduce los pasos generales y proporciona un proceso repetible para la administración de sistemas.

Puede realizar las siguientes tareas:

- Los servidores Dell (a través del iDRAC) pueden comprobar y actualizar automáticamente la versión más reciente del firmware de diversos componentes a partir del repositorio de red o directamente desde dell.com según un programa periódico. Puede realizar todas las actualizaciones en un solo reinicio. Puede establecer líneas de base de firmware para los grupos de servidores.
- Realizar automáticamente copias de seguridad periódicas de la configuración del servidor y el firmware según un programa periódico.
- Configurar automáticamente los componentes en un servidor o varios servidores mediante el aprovisionamiento de DHCP y los archivos de configuración XML a los que el iDRAC accede desde un recurso compartido de red.
- Configurar automáticamente el iDRAC para usar la Tarjeta de interfaz de red dedicada (NIC) si se detecta un vínculo en la NIC dedicada del iDRAC.

iDRAC comparte funciones de Lifecycle Controller como actualización del firmware, copia de seguridad y restauración, registro de Lifecycle y exportación de inventario de hardware. Para obtener información completa, consulte la *iDRAC7 User's Guide* (Guía del usuario de iDRAC7), *Lifecycle Controller User's Guide (Guía del usuario de Lifecycle Controller) y Lifecycle Controller Remote Services Quick Start Guide*  (Guía de inicio rápido de Lifecycle Controller Remote Services).

## Dell Chassis Management Controller para servidores

Dell Chassis Management Controller es una solución de hardware y software de administración de sistemas incorporada que permite administrar varios servidores, módulos de E/S y alimentación o enfriamiento compartido mediante la interfaz web o la interfaz de la línea de comandos. Proporciona una interfaz segura que le permite a los administradores realizar inventarios, configurar, supervisar tareas, encender o apagar servidores en forma remota y activar alertas para sucesos en servidores y sus

<span id="page-12-0"></span>componentes. El CMC utiliza el iDRAC con la tecnología de Lifecycle Controller para actualizar el BIOS o el firmware de los componentes y configurar los valores del BIOS en una operación de uno a muchos.

El CMC está disponible para los siguientes chasis:

- Dell PowerEdge M1000e: este chasis es la primera solución de servidor blade de Dell. Proporciona infraestructura (alimentación y refrigeración líderes de la industria, redes y capacidad de manejo de servidores blade) para las empresas que eligen implementar soluciones de servidor basadas en servidores blade. Una sola interfaz de Chassis Management Controller con capacidad de administración para varios chasis puede administrar y controlar hasta nueve chasis, 288 servidores, 54 suministros de energía y 81 ventiladores sin cableado adicional. El chasis tiene ranuras para dos módulos redundantes del CMC de manera que los administradores pueden conectarse al chasis aunque uno de los módulos de Chassis Management Controller no funcione.
- Dell PowerEdge VRTX: el chasis es una plataforma remota revolucionaria y fácil de administrar optimizada para el uso en oficinas que agrupa servidores, almacenamiento y redes en un paquete compacto. Una de las características clave es que proporciona *almacenamiento compartido a través de varios nodos de servidor* y la controladora RAID de la base. Puede contener hasta cuatro nodos de servidor, hasta 48 TB de almacenamiento integrado compartido y conmutación de red. Dell PowerEdge VRTX ofrece la posibilidad de utilizar ranuras de PCIe que ninguna otra solución de servidor blade brinda. Mediante la combinación de la densidad de los servidores blade con la flexibilidad de las opciones de E/S de los servidores de bastidor con PowerEdge VRTX, Dell le brinda flexibilidad para usar tarjetas PCIe menos costosas que pueden administrarse a través de la administración compartida del chasis.

Para obtener información completa sobre el CMC, consulte los siguientes documentos según el chasis:

- *Guía del usuario de Dell Chassis Management Controller para PowerEdge M1000e*
- *Guía del usuario de Dell Chassis Management Controller para PowerEdge VRTX*

#### Dell OpenManage Server Administrator

Dell OpenManage Server Administrator proporciona una solución de administración de sistemas individualizada para servidores locales y remotos y sus controladoras de almacenamiento y Almacenamiento conectado directo (DAS). Server Administrator permite:

- Simplificar la supervisión de un solo servidor con una administración segura de línea de comandos o basada en la web.
- Ver la configuración, la condición y el rendimiento del sistema.
- Ver información sobre los sistemas que funcionan normalmente, los sistemas que tienen problemas y los sistemas que requieren operaciones de recuperación.
- Apagar y reiniciar el servidor.
- Realizar funciones para todas las controladoras y los gabinetes RAID y no RAID admitidos desde una sola interfaz gráfica de usuario sin usar las utilidades de Option ROM.
- Enviar los identificadores exclusivos del sistema como la etiqueta de servicio del sistema, la etiqueta de servicio del chasis y los mensajes de FQDN y Enhanced Error Message Initiative (EEMI) (Id. de mensaje) con los varbinds de capturas SNMP.

Para activar la administración del almacenamiento a través de Server Administrator, se debe instalar el servicio de administración del almacenamiento. Este servicio permite:

- Configurar el almacenamiento de discos RAID y no RAID conectados localmente mediante el uso de funciones avanzadas.
- Configurar la redundancia de datos, asignar repuestos dinámicos, importar la configuración de discos ajenos o recrear discos físicos fallidos para proteger los datos.

<span id="page-13-0"></span>• Generar informes de firmware de disco físico.

Para obtener más información, consulte la *Dell OpenManage Server Administrator User's Guide* (Guía del usuario de Dell OpenManage Server Administrator) y *Dell OpenManage Server Administrator Storage Management User's Guide* (Guía del usuario de Dell OpenManage Server Administrator Storage Management) disponibles en dell.com/openmanagemanuals.

## Módulo de servicio del iDRAC

El Módulo de servicio del iDRAC es una aplicación de software que se recomienda instalar en el servidor (no está instalada de manera predeterminada). Este módulo complementa el iDRAC con información de supervisión del sistema operativo. No tiene una interfaz pero complementa al iDRAC al proporcionar datos adicionales para trabajar con las interfaces del iDRAC, como la interfaz web, RACADM y WSMAN. Puede configurar las funciones supervisadas por el módulo de servicio del iDRAC para controlar la CPU y la memoria utilizada en el sistema operativo del servidor.

El módulo de servicio del iDRAC proporciona las siguientes funciones supervisión:

- Información sobre el sistema operativo
- Replica los registros de Lifecycle Controller en los registros del sistema operativo
- Opciones de recuperación automática del sistema

Para obtener más información, consulte la *iDRAC7 User's Guide (Guía del usuario de iDRAC7)* disponible en dell.com/esmmanuals.

#### Utilidades de administración de la controladoras de administración de la placa base

La Administración básica supervisa el sistema en busca de sucesos críticos. Para ello, se comunica con varios sensores de la placa base del sistema y envía alertas, registros y sucesos cuando determinados parámetros exceden los umbrales preconfigurados. La controladora de administración de la placa base (BMC) admite la especificación Intelligent Platform Management Interface (IPMI) convencional de la industria, lo que le permite configurar, supervisar y recuperar sistemas de manera remota.

Para obtener más información, consulte la *Dell Baseboard Management Controller Management Utilities User's Guide (Guía del usuario de las utilidades de administración de las controladoras de administración de la placa base)* disponible en dell.com/support/esmmanuals.

## OpenManage Client Instrumentation

Client Instrumentation hace referencia a las aplicaciones de software que permiten la administración remota de sistemas de cliente. El software Dell OpenManage Client Instrumentation (OMCI) permite que los programas de aplicaciones de administración remota accedan a la información de los sistema cliente Dell Enterprise, supervisen el estado o cambien el estado del sistema, por ejemplo, apagar de forma remota el sistema. OMCI utiliza parámetros clave del sistema a través de interfaces estándar, lo que les permite a los administradores administrar inventarios, supervisar la condición del sistema y recopilar información sobre sistemas cliente Dell Enterprise implementados. Para obtener información acerca de OMCI, consulte la *OpenManage Client Instrumentation User's Guide (Guía del usuario de OpenManage Client Instrumentation)* disponible en dell.com/OMConnectionsClient.

# <span id="page-14-0"></span>Consolas Dell

La tabla siguiente detalla las consolas y los sistemas operativos que las admiten. Tabla 2. Consolas Dell

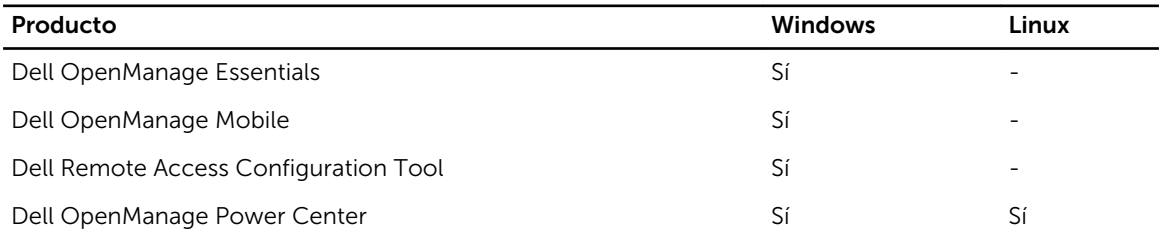

# Dell OpenManage Essentials

Dell OpenManage Essentials es la consola de administración de uno a muchos más moderna para administrar servidores Dell PowerEdge y el almacenamiento conectado directamente ya que proporciona una interfaz simple y sencilla para que los administradores del sistema maximicen el tiempo de actividad y la condición de los sistemas Dell. Permite:

- Supervisar el estado de la condición y los sucesos para los servidores Dell PowerEdge, los clientes Dell, las unidades de distribución de alimentación (PDU) Dell, el sistema de alimentación ininterrumpida (SAI) Dell, el almacenamiento de serie EqualLogic o MD y los conmutadores Dell PowerConnect y Force 10. También incluye el sondeo de estado, que detecta cambios en el estado de la condición.
- Proporcionar control y administración del nivel del hardware para los servidores Dell PowerEdge, el sistema de servidores blade y los arreglos de almacenamiento internos.
- Controlar el hardware de los entornos Windows, Linux, VMware y HyperV.
- Activar la administración y el control del chasis Dell Blade, del almacenamiento de serie EqualLogic o MD y del conmutador de PowerConnect a través de vínculos sensibles al contexto y del inicio de sus respectivas herramientas de administración de elementos.
- Programar tareas diarias, semanales o mensuales.
- Integrarlo con las siguientes soluciones Dell:
	- Dell Repository Manager: genera líneas de base personalizadas de actualización de servidores que OpenManage Essentials puede usar.
	- OpenManage Power Center: optimiza el consumo de alimentación en los servidores.
	- Dell SupportAssist: activa el envío seguro de notificaciones automáticas de fallas de hardware a la asistencia técnica de Dell para el análisis y el diagnóstico inteligente a fin de optimizar la disponibilidad y reducir la intervención manual. Esta solución está disponible como parte de Dell ProSupport de Dell y ProSupport Plus sin coste adicional.
- Proporciona soporte de CLI basado en PowerShell para detectar y agrupar sistemas.
- Admite la interfaz API basada en la arquitectura REST para la integración de terceros.

OpenManage Essentials es una solución de administración de elementos de hardware de Dell que está optimizada para administrar la infraestructura del hardware Dell. Puede integrarse con otras soluciones puntuales para proporcionar administración de infraestructura de TI de un extremo a otro. De aquí en adelante, OpenManage Essentials reemplaza Dell IT Assistant heredado.

Para obtener más información, consulte la *Dell OpenManage Essentials User's Guide* (Guía del usuario de Dell OpenManage Essentials) disponible en dell.com/openmanagemanuals.

## <span id="page-15-0"></span>Dell OpenManage Mobile

OpenManage Mobile es una aplicación de software que le permite realizar de manera remota y segura un subconjunto de tareas de supervisión de centros de datos y de corrección de problemas en servidores desde su dispositivo portátil Android. OpenManage Mobile se conecta a su centro de datos a través de la consola de administración Dell OpenManage Essentials. Esto le permite supervisar todos los sistemas administrados por OpenManage Essentials, como servidores, almacenamiento, sistemas de red y servidores de seguridad de Dell y otros servidores de terceros desde su dispositivo móvil Android.

OpenManage Mobile también puede conectarse a un servidor directamente a través de la interfaz del iDRAC. Una vez conectados, los usuarios pueden realizar varias funciones básicas de administración directamente en el servidor.

Características clave de OpenManage Mobile:

- Conéctese a varios servidores OpenManage Essentials instalados desde un único dispositivo móvil.
- Conéctese a varios servidores de 12.ª generación de manera individual a través de la interfaz del iDRAC.
- Reciba notificaciones de alertas críticas en su dispositivo móvil a medida que lleguen a su consola de administración OpenManage Essentials.
- Confirme, reenvíe y elimine alertas desde su dispositivo móvil.
- Examine los detalles del dispositivo, el inventario de firmware y los registros de eventos de los sistemas individuales.
- Realice varias funciones de administración de servidores, como el encendido, el ciclo de encendido, el reinicio y el apagado desde la aplicación móvil.

#### Dell Remote Access Configuration Tool

Dell Remote Access Configuration Tool es una aplicación de uno a muchos que descubre y configura los iDRAC desde una sola consola. Permite:

- Descubrir o importar direcciones IP de iDRAC en la red.
- Actualizar firmware para los iDRAC seleccionados.
- Configurar los valores de esquema convencional o extendido de Active Directory para los iDRAC seleccionados.
- Crear objetos de iDRAC en el servidor de Active Directory para Active Directory basado en el esquema extendido.

Para obtener información completa, consulte la *Dell Remote Access Configuration Tool User's Guide (Guía del usuario de Dell Remote Access Configuration Tool)* disponible en dell.com/esmmanuals.

#### Dell OpenManage Power Center

Dell OpenManage Power Center es una aplicación de uno a muchos que puede leer información sobre el uso de la alimentación desde los servidores Dell, las unidades de distribución de alimentación y las fuentes de alimentación ininterrumpibles (UPS). Puede agregar esta información en vistas de nivel de bastidor, fila y sala. Además, para los servidores con la versión iDRAC7 Enterprise, usted puede limitar o regular la cantidad de alimentación consumida. Esto se hace en respuesta a una necesidad de reducir el consumo debido a sucesos externos tales como caídas de tensión y fallas de los dispositivos de enfriamiento del centro de datos. Los límites también pueden usarse para aumentar de manera segura la

<span id="page-16-0"></span>cantidad de servidores en un bastidor para que coincida con la alimentación provista para dicho bastidor. Permite:

- Supervisar la alimentación y la energía térmica a nivel de bastidor, fila y sala
- Limitar el nivel de alimentación de los bastidores
- Mitigar los riesgos con políticas predefinidas

Para obtener más información, consulte la *Dell OpenManage Power Center User's Guide (Guía del usuario de Dell OpenManage Power Center)* disponible en dell.com/openmanagemanuals.

# Dell Tools And Utilities

La tabla siguiente detalla las herramientas y utilidades y los sistemas operativos que las admiten. Tabla 3. Dell Tools And Utilities

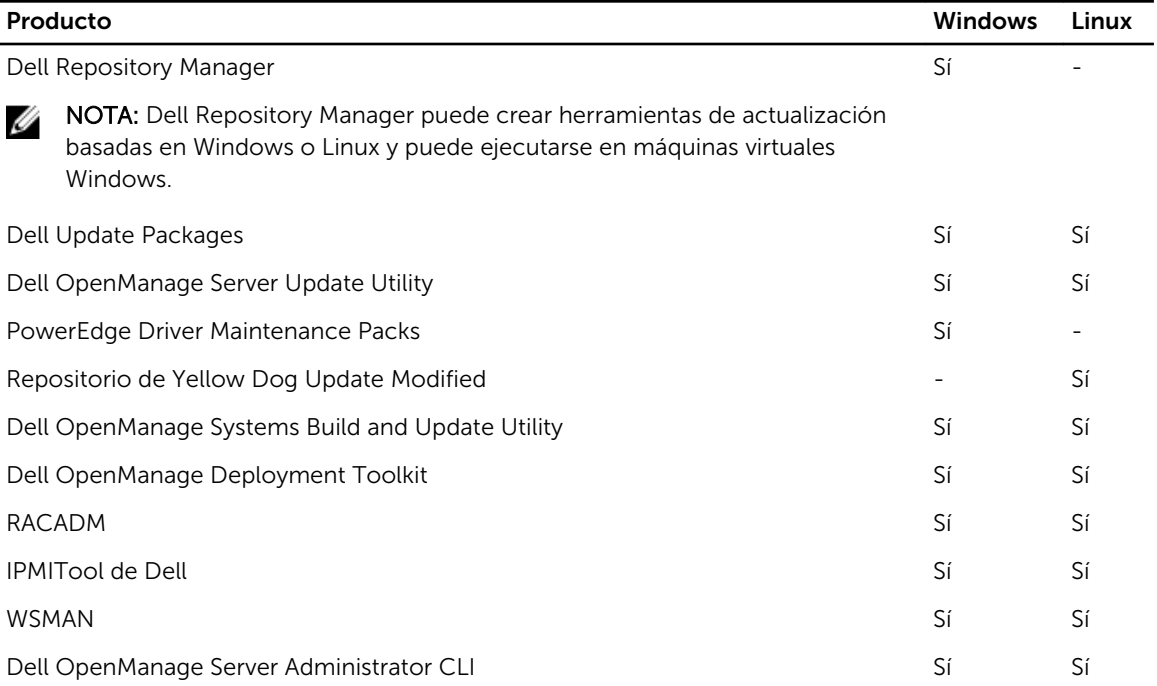

## Dell Repository Manager

Dell Repository Manager es una aplicación independiente basada en Windows que permite simplificar el proceso de administración de descargas y configuraciones de componentes de línea de base, firmware y actualizaciones de controladores. Dell Repository Manager puede comparar diferencias entre dos repositorios a nivel de paquetes y componentes. Le permite crear herramientas de implementación con un repositorio personalizado. La herramienta puede crear y administrar repositorios para servidores y seleccionar almacenamiento PowerVault y EquaLogic y sistemas cliente Dell Optiplex/Latitude/Precision.

Dell Repository Manager utiliza principalmente los catálogos que se encuentran en el sitio FTP de Dell, pero también proporciona la capacidad de buscar los nuevos archivos que se encuentran en el sitio de asistencia de Dell. Por otra parte, Dell Repository Manager le permite programar la búsqueda de las actualizaciones más recientes.

<span id="page-17-0"></span>Dell Repository Manager proporciona capacidades de integración avanzadas con Dell OpenManage Essentials, chasis Dell PowerEdge M1000e y Dell OpenManage Integration para VMware vCenter que les permite a estos programas trabajar con DRM para proporcionar repositorios optimizados para acceder a las actualizaciones de los componentes.

Dell Repository Manager admite las siguientes funciones:

- Consulta de usuario: defina filtros para buscar las actualizaciones necesarias.
- Línea de base predeterminada: define configuraciones de línea de base predeterminadas.
- Resultados flexibles: obtenga varias opciones de resultados para simplificar las actualizaciones de BIOS y firmware y el aprovisionamiento de controladores durante la implementación del sistema operativo y las actualizaciones posteriores al sistema operativo.
- Repositorio personalizado: defina y administre un repositorio local personalizado que contenta solo las actualizaciones necesarias.
- Buscar actualizaciones más recientes: busque en forma manual las actualizaciones más recientes en el sitio de asistencia de Dell o programe la tarea del sistema operativo para buscar en el sitio de asistencia de Dell.
- Administrar un repositorio local: compare un repositorio local con otro repositorio (repositorio en línea de Dell), compruebe las diferencias y luego actualice el repositorio local.
- Servicios de cola de trabajos: ejecute las tareas que llevan mucho tiempo en segundo plano.
- Administración de datos centralizada: para repositorios personalizados.
- Buscar el sitio de asistencia de Del: busque actualizaciones más recientes que las versiones disponibles en el catálogo de FTP.
- Búsqueda programada de actualizaciones nuevas: configure una búsqueda recurrente que detecte nuevas actualizaciones cuando se emitan.

Dell Repository Manager puede crear lo siguiente:

- Server Update Utility personalizada
- Paquete de implementación liviano
- Paquetes de datos sin procesar (archivos INI)
- Medios de implementación (ISO de Linux iniciable)

Puede realizar las siguientes tareas mediante Dell Repository Manager:

- Importar repositorios
- Modificar repositorios
- Exportar un paquete
- Buscar un repositorio según los filtros y los criterios de búsqueda que usted especifique
- Guardar un repositorio en una carpeta local
- Exportar componentes a repositorios nuevos y existentes
- Trabajar con cola de trabajos
- Trabajar con Mi Repositorio

Para obtener más información, consulte la *Dell Repository Manager User's Guide (Guía del usuario de Dell Repository Manager)* disponible en dell.com/support/manuals.

#### Dell Update Packages

El Dell Update Package es un archivo ejecutable autocontenido en un formato de paquete estándar que actualiza el firmware de una aplicación o un componente en un servidor.

<span id="page-18-0"></span>Los DUP están disponibles para componentes tales como BIOS del sistema, firmware de administración de sistemas incorporados (ESM), firmware del iDRAC, firmware y controladores de red, firmware de Remote Access Controller, firmware y controladores de dispositivo de la controladora RAID, firmware de la NIC, aplicación OpenManage, etc.

Puede utilizar los DUP para:

- Aplicar una actualización individual a un sistema mediante una interfaz de línea de comandos (CLI) interactiva.
- Instalar controladores de dispositivos en modo interactivo y no interactivo.
- Ejecutar múltiples actualizaciones en el sistema mediante una secuencia de comandos no interactivos que se escriben usando la función CLI.
- Aprovechar la programación de las utilidades de distribución del sistema operativo y del software para aplicar actualizaciones de manera remota a cualquier cantidad de sistemas.

Puede aplicar las actualizaciones mediante el sistema operativo, la interfaz web del iDRAC, la CLI de RACADM o la interfaz de WSMAN.

Para obtener más información, consulte la *Dell Update Package User's Guide* (Guía del usuario de Dell Update Package) disponible en dell.com/openmanagemanuals *.*

# Dell OpenManage Server Update Utility

Dell Server Update Utility (SUU) es una aplicación (disponible en DVD o en formato .iso) que permite identificar y aplicar actualizaciones en su sistema. Puede usar esta utilidad para actualizar el sistema administrado o para ver las actualizaciones disponibles para los sistemas que admite. La aplicación compara las versiones de los componentes instalados actualmente en el sistema con las actualizaciones disponibles para dichos componentes. Puede descargar SUU desde **dell.com/support/manuals** u ordenarla como parte de OpenManage Subscription Kit. También puede usar Dell Repository Manager para crear una SUU personalizada que contenga solamente las actualizaciones disponibles para los sistemas administrados.

Para obtener más información, consulte la *Dell Server Update Utility User's Guide (Guía del usuario de Dell Server Update Utility)* disponible en dell.com/support/manuals.

## Dell PowerEdge Driver Maintenance Pack

El Dell PowerEdge Driver Maintenance Pack proporciona actualizaciones agrupadas con Microsoft Windows Server que le permiten administrar e implementar actualizaciones desde el sistema operativo. El último paquete de mantenimiento estará disponibles en diciembre de 2013. Este paquete seguirá disponible durante todo el 2014.

#### Yellowdog Updater, Modified

El repositorio Yellowdog Updater, Modified proporciona actualizaciones para los sistemas operativos RedHat y SuSE en el formato de RPM Package Manager que utiliza la herramienta YUM de fuente abierta.

## Dell OpenManage Systems Build and Update Utility

Dell Systems Build and Update Utility proporciona capacidades de implementación individualizada y de uno a muchos y de actualización de un solo servidor en el entorno del sistema pre-operativo.

- <span id="page-19-0"></span>• Incluye las herramientas necesarias y los controladores más recientes para instalar, configurar y optimizar rápidamente los sistemas y el software Dell.
- Proporciona la configuración rápida y sencilla de servidores múltiples desde la instalación del sistema operativo hasta la configuración de aplicaciones.
- Simplifica las actualizaciones de un solo servidor con las funciones de software del sistema más recientes, tales como inventarios, informes y comprobaciones de requisitos previos.
- Aplica actualizaciones, administra el reinicio y genera un informe final.

Para obtener más información, consulte la *Dell OpenManage Systems Build and Update Utility User's Guide (Guía del usuario de Dell OpenManage Systems Build and Update Utility)* disponible en dell.com/ support/manuals

NOTA: Dell Server Build and Update Utility (SBUU) no estará disponible en las ediciones siguientes a Ø OpenManage 7.4. Dell recomienda utilizar Dell Lifecycle Controller 2 como reemplazo para SBUU.

# Dell OpenManage Deployment Toolkit

Dell OpenManage Deployment Toolkit incluye un conjunto de utilidades para configurar e implementar sistemas Dell PowerEdge. Está diseñado para los clientes que necesitan generar instalaciones con secuencias de comandos para implementar un gran número de servidores sin modificar su proceso de implementación actual.

Además de las utilidades de línea de comandos usadas para configurar diversas funciones del sistema, Deployment Toolkit también proporciona secuencias de comandos y archivos de configuración de muestra para realizar tareas de implementación comunes. Estos archivos y estas secuencias de comandos describen el uso de Deployment Toolkit en el entorno de preinstalación de Microsoft Windows (Windows PE) y en entornos Linux incorporados. Permite:

- Proporcionar las herramientas necesarias para automatizar las tareas de configuración del sistema preoperativo y las tareas de instalación desatendida del sistema operativo cuando se implementan los sistemas PowerEdge.
- Escalar para admitir esfuerzos de implementación de sistemas de uno a muchos.
- Facilitar las configuraciones sistemáticas del sistema en sistemas múltiples.
- Proporcionar diversas herramientas de implementación útiles que pueden usarse de distintas maneras.
- Administrar la configuración de RAID.

Para obtener más información, consulte la *Dell Deployment Toolkit User's Guide* (Guía del usuario de Dell Deployment Toolkit) disponible en dell.com/support/manuals.

#### Remote Access Controller Administration

La utilidad de línea de comandos de RACADM proporciona una interfaz programable que le permite configurar iDRAC de manera local o remota. La utilidad RACADM se ejecuta en la estación de administración y en el sistema administrado.

Debe instalar la herramienta DRAC para utilizar RACADM. Para obtener información completa, consulte la *RACADM Command Line Reference Guide for iDRAC and CMC (Guía de referencia de la línea de comandos de RACADM para iDRAC y CMC)* disponible en dell.com/support/manuals.

#### Perfiles de WSMAN

iDRAC7 con Lifecycle Controller implementa perfiles de Dell Common Information Model (DCIM) que proporcionan datos y métodos para varios subsistemas de hardware. Estos perfiles también se

<span id="page-20-0"></span>proporcionan a través de la interfaz de WS-Management, a la cual se puede acceder remotamente por medio de varias herramientas estándar del sector. Para obtener más información acerca de los datos disponibles a través de los perfiles de DCIM perfiles y las herramientas disponibles para WS-MAN, consulte delltechcenter.com/lc.

# IPMITool de Dell

IPMITool de Dell son programas de aplicaciones de consola programables que se usan para controlar y administrar sistemas remotos mediante el protocolo de IPMI versión 1.5 y posterior.

Para obtener más información, consulte la *Dell Baseboard Management Controller Management Utilities User's Guide (Guía del usuario de Dell Baseboard Management Controller Management Utilities)*  disponible en dell.com/esmmanuals.

## Interfaz de línea de comandos de OpenManage Server Administrator

Dell OpenManage Server Administrator proporciona una solución integral individualizada de Systems Management mediante una interfaz de línea de comandos (CLI). La interfaz de línea de comandos de Server Administrator tiene los siguientes comandos primarios:

- omconfig: le permite configurar el hardware y el almacenamiento conectado directamente del sistema.
- omhelp: muestra pequeños textos de ayuda para los comandos de CLI.
- omreport: muestra informes de la información de administración de un sistema.

Para obtener más información, consulte la *OpenManage Server Administrator Command Line Interface User's Guide (Guía del usuario de la interfaz de línea de comandos de OpenManage Server Administrator)*  disponible en dell.com/support/manuals.

# Integración con consolas de terceros

La tabla siguiente detalla los complementos de Dell y los sistemas operativos que los admiten: Tabla 4. Integración con consolas de terceros

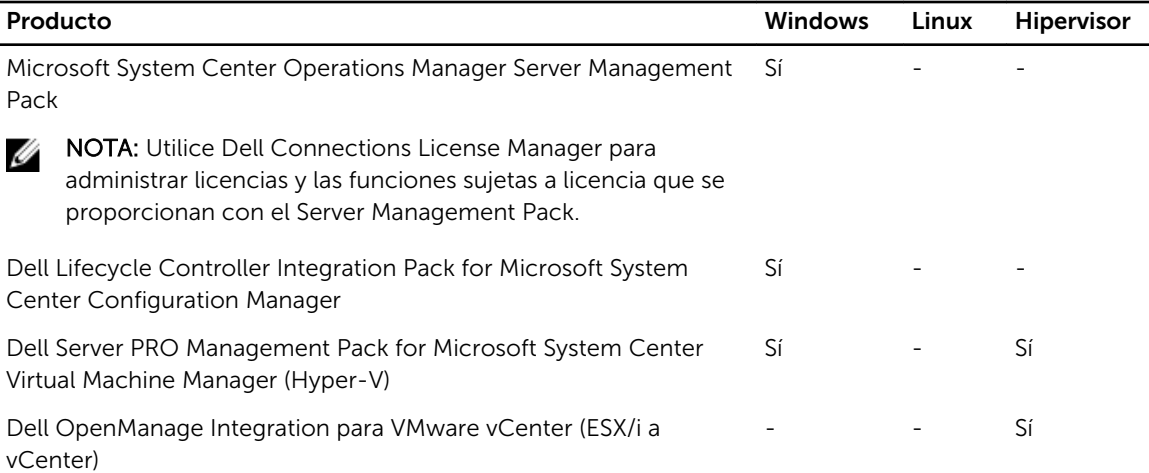

<span id="page-21-0"></span>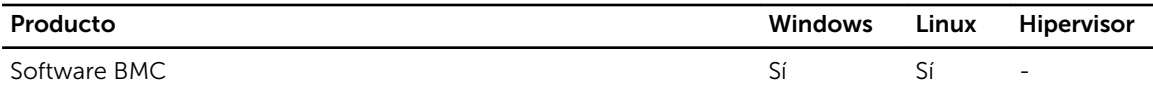

## Microsoft System Center Operations Manager Server Management Pack

System Center Operations Manager Server Management Pack es un conjunto de paquetes de administración que activa las siguientes funciones a través de System Center Operations Manager:

- Detección y supervisión en banda de servidores de bastidor, torre y blade
- Detección fuera de banda de servidores PowerEdge de 12ª generación
- Detección y supervisión de CMC y DRAC/MC con soporte para la correlación de chasis-blade
- Detección y supervisión de los DRAC
- Supervisión de alimentación y rendimiento de la NIC
- Integración con las siguientes soluciones Dell:
	- OpenManage Power Center
	- Dell License Manager
	- Garantía
- Vincule e inicie las interfaces de administración de sistemas individualizadas desde las consolas de Operations para obtener información detallada sobre la solución de problemas:
	- OpenManage Server Administrator
	- Consola de DRAC
	- Consola de CMC
	- Consola escritorio remoto (para Windows)

Para obtener más información, consulte la *Microsoft System Center Operations Manager Server Management Pack User's Guide (Guía del usuario de Microsoft System Center Operations Manager Server Management Pack)* disponible en dell.com/support/manuals.

#### Dell Lifecycle Controller Integration Pack para Microsoft System Center Configuration Manager

Dell Lifecycle Controller Integration Pack contiene Dell Lifecycle Controller Integration, DSDP y DCIP que activan las siguientes funciones en SCCM para administrar los sistemas:

- Descubrimiento automático y protocolo de enlace
- Utilidad Visor de sistema
- Utilidad de configuración
- Inicio de iDRAC
- Visor de tareas
- Restauración de plataforma
- Catálogos de actualización de servidores Dell

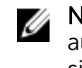

NOTA: Los catálogos de actualización de servidores Dell se integran y descargan automáticamente a través de la consola de Microsoft System Center Configuration Manager siempre que Dell los lance al mercado.

<span id="page-22-0"></span>Para obtener más información, consulte la *Dell Lifecycle Controller Integration Pack for Microsoft System Center Configuration Manager User's Guide (Guía del usuario de Dell Lifecycle Controller Integration Pack for Microsoft System Center Configuration Manager)* disponible en dell.com/support/manuals.

#### Dell Server PRO Management Pack for Microsoft System Center Virtual Machine Manager

Dell PRO Pack administra dispositivos físicos Dell y sus máquinas virtuales host (VM). Para ello, aprovecha las capacidades de supervisión y alerta de Microsoft System Center Operations Manager (SCOM) y las capacidades de remediación de System Center Virtual Machine Manager (SCVMM). Recomienda acciones de remediación cuando los objetos supervisados pasan a tener un estado de condición no satisfactoria (por ejemplo, una falla del disco virtual o un error de unidad predictivo).

Para obtener más información, consulte la *Dell Server PRO Management Pack for Microsoft System Center Virtual Machine Manager User's Guide (Guía del usuario de Dell Server PRO Management Pack para Microsoft System Center Virtual Machine Manager)* disponible en dell.com/support/manuals.

# Dell OpenManage Integration para VMware vCenter

Dell OpenManage Integration para VMware vCenter les permite a los administradores de TI supervisar, aprovisionar y administrar el hardware y el firmware de los servidores Dell PowerEdge a partir de un menú Dell dedicado al que se accede a través de la consola de VMware vCenter mediante el mismo modelo de control de acceso basado en funciones que vCenter.

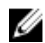

NOTA: Dell Repository Manager se integra con Dell OpenManage Integration para VMware vCenter. Dell Repository Manager proporciona funcionalidad avanzada y simplifica la detección e implementación de actualizaciones nuevas.

Puede administrar y supervisar el hardware Dell dentro del entorno virtualizado, como por ejemplo:

- Alertas y supervisión de entorno
- Supervisión e informes de un solo servidor
- Actualizaciones de firmware
- Opciones de implementación mejorada

Para obtener más información, consulte delltechcenter.com.

## Software BMC

Dell y el software BMC integran la funcionalidad de administración de servidores, almacenamiento y redes Dell con los productos de automatización de procesos y centros de datos del software BMC. La asociación entre Dell y el software BMC ayuda a garantizar que los servicios y la infraestructura de TI de Dell y del software BMC proporcionen el nivel más alto de capacidad de administración de centros de datos y empresas. La integración entre los productos Dell y software BMC se destaca a través de la organización de IT de Dell como software BMC, lo que le permite a TI de Dell automatizar procesos clave y acelerar la capacidad de respuesta mediante la implementación de varias soluciones de software BMC.

# Conexiones para consolas de terceros

La siguiente tabla detalla las conexiones, los productos y los sistemas operativos de la estación de administración en los que se admiten.

<span id="page-23-0"></span>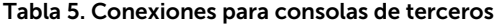

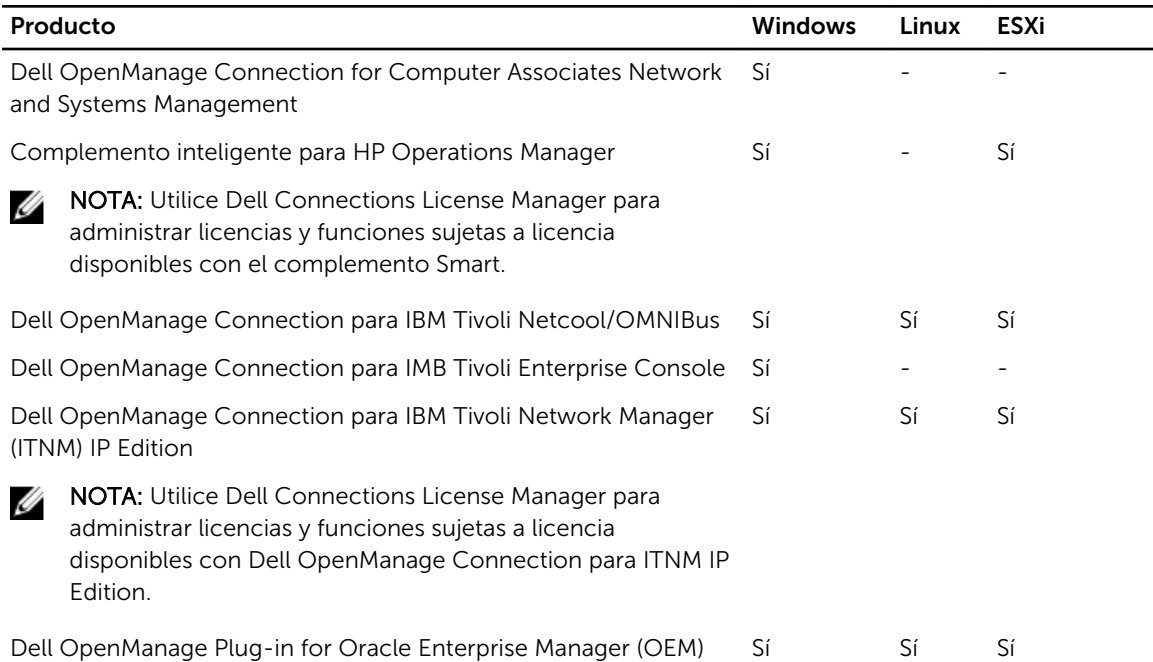

#### Dell OpenManage Connection for Computer Associates Network and Systems Management

Dell OpenManage Connection for Computer Associates Network and Systems Management le permite supervisar los servidores Dell PowerEdge y los arreglos de almacenamiento PowerVault desde la consola de Computer Associates (CA) Network y Systems Management (NSM). Esto ayuda a:

- Supervisar y agrupar sistemas Dell desde una estructura de administración de sistemas de Computer Associates existente.
- Visualizar información sobre la condición del sistema Dell en tiempo real desde la consola de CA NSM.
- Recibir una alerta y tomar acciones correctivas rápidamente si un sistema Dell está comprometido.
- Usar una estructura de administración de sistemas existente cuando los sistemas Dell finalizan su centro de datos.

Para obtener más información, consulte la *Dell OpenManage Connection for CA NSM User's Guide (Guía del usuario de Dell OpenManage Connection para CA NSM)* disponible en dell.com/support/manuals.

#### Dell Smart Plug-in for HP Operations Manager for Windows

El complemento inteligente activa las siguientes funciones a través de HP Operations Manager:

- Agrupación y supervisión de servidores bastidor, torre y blade Dell PowerEdge (de 9ª a 12ª generación) basados en los sistemas operativos y modelo del chasis.
- Supervisión sin agente de los servidores PowerEdge de 12ª generación.
- Agrupación y supervisión de los DRAC con asociación Servidor-DRAC.
- Vistas jerárquicas y supervisión de los CMC y DRAC/MC.
- <span id="page-24-0"></span>• Agrupación y supervisión de los dispositivos de almacenamiento Dell (matrices de almacenamiento MD, arreglos EqualLogic serie PS).
- Integración con las siguientes soluciones Dell:
	- OpenManage Essentials
	- OpenManage Power Center
	- MD Storage Manager
	- Garantía
- Vincule e inicie las interfaces de administración de sistemas individualizadas desde las consolas de Operations Consoles para obtener información detallada sobre la solución de problemas.
- Compatibilidad para el reconocimiento manual de mensajes y la correlación automática de mensajes.
- Artículos de conocimientos detallados para la solución de problemas de las alertas del dispositivo y la resolución.

Para obtener más información, consulte la *Dell Smart Plug-in For HP Operations Manager For Microsoft Windows User's Guide* (Guía del usuario del complemento Dell Smart para HP Operations Manager para Microsoft Windows) disponible en dell.com/support/manuals.

## Dell OpenManage Connection para IBM Tivoli Netcool/OMNIbus

Dell OpenManage Connection para IBM Tivoli Netcool/OMNIbus proporciona capacidades de supervisión de sucesos para supervisar servidores Dell PowerEdge, Dell Remote Access Controllers (DRAC), chasis y dispositivos de almacenamiento. Dell OpenManage Connection supervisa los dispositivos Dell mediante la recepción de alertas en la consola de Netcool/OMNIbus. Las siguientes funciones se admiten en distintos componentes de Netcool/OMNIbus, como sonda, interfaz gráfica de usuario web de ObjectServer y escritorio:

- Supervisión de sucesos de los servidores Dell PowerEdge (9ª a 12ª generación), DRAC, chasis PowerEdge VRTX, PowerEdge M1000e y PowerEdge 1955, arreglos de almacenamiento PowerVault MD y arreglos de almacenamiento EqualLogic.
- Correlación automática de sucesos de capturas SNMP de Dell Server y Dell EqualLogic.
- Compatibilidad con el inicio individual de la consola de servidores Dell, DRAC, chasis y dispositivos de almacenamiento.
- Inicio de uno a muchos de la consola Dell desde sucesos del dispositivo en la consola Netcool/ OMNIbus (OpenManage Essentials).

Para obtener más información, consulte la *Dell OpenManage Connection for IBM Tivoli Netcool/ OMNIbus User's Guide (Guía del usuario de Dell OpenManage Connection para IBM Tivoli Netcool/ OMNIbus)* disponible en dell.com/support/manuals.

## Dell OpenManage Connection para IBM Tivoli Enterprise Console

Dell OpenManage Connection para IBM Tivoli Enterprise Console es un complemento de administración de sistemas que extiende la administración de los sistemas Dell PowerEdge y los sistemas de almacenamiento Dell PowerVault para los usuarios del producto de administración Tivoli Enterprise Console. Les permite a los usuarios integrar la administración de sistemas Dell para facilitar esa tarea. Connection también les permite a los profesionales de administración de sistemas tomar medidas correctivas en los sistemas Dell cuando se recibe un alerta específica de Dell en la empresa. Estas alertas incluyen, entre otras, temperatura, velocidad del ventilador e intromisión al chasis. Para obtener más información, consulte la *Dell OpenManage Connection for Tivoli Enterprise Console User's Guide (Guía del usuario de Dell OpenManage Connection para Tivoli Enterprise Console)* disponible en dell.com/ OMConnectionsEnterpriseSystemsManagement.

# <span id="page-25-0"></span>Dell OpenManage Connection para IBM Tivoli Network Manager IP Edition

Dell OpenManage Connection para IBM Tivoli Network Manager (ITNM) IP Edition les permite a los clientes de centros de datos supervisar los dispositivos Dell en un entorno administrado por la consola ITNM existente . Ayuda a los clientes a detectar los dispositivos de Dell y, a continuación, supervisar su condición general periódicamente. También admite el inicio de consola de dispositivos Dell y herramientas Dell para realizar más análisis.

Dell OpenManage Connection para ITNM proporciona las siguientes funciones:

- Detección, clasificación y la supervisión de servidores PowerEdge y PowerVault de 9<sup>ª</sup> a 12<sup>ª</sup> generación a través de un modo en banda basado en agente mediante Dell Open Manage Server Administrator (OMSA). Los sistemas Dell de 12ª generación también admiten el modo fuera de banda sin agente mediante Dell Remote Access Controller 7 (iDRAC7).
- Detección, clasificación y supervisión de chasis Dell PowerEdge VRTX, PowerEdge M1000e, PowerEdge 1955 (DRAC/MC) y matrices EqualLogic y PowerVault MD.
- Topología y vista jerárquica de los dispositivos Dell, como Dell Server, Dell Storage, Dell Chasis y DRAC de Dell.
- Asociación de dispositivos Dell (servidor de 12ª generación con iDRAC, EqualLogic Blade Array con Chassis Management Controller y servidor blade y DRAC con VRTX CMC, M1000e CMC y DRAC/MC).
- Supervisión periódica de Dell Connections License Manager (DCLM) para comprobar la disponibilidad de licencias.
- Inicio de consola individual específico del dispositivo desde los nodos del dispositivo Dell en la consola ITNM.
- Inicios de consola Dell de uno a muchos desde los nodos del dispositivo Dell en la consola ITNM:
	- Dell Connections License Manager (DCLM)
	- Dell OpenManage Essentials (OME)
	- Dell OpenManage Power Center (OMPC)
	- Página de información de garantía del dispositivo Dell
- Supervisión de capturas SNMP y correlación de alertas admitidas con Dell OpenManage Connection para IBM Tivoli Netcool/OMNIbus.

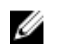

NOTA: Dell OpenManage Connection para ITNM IP Edition necesita Dell OpenManage Connection para IBM Tivoli Netcool/OMNIbus para la compatibilidad de supervisión de sucesos o capturas de los dispositivos Dell.

## Dell OpenManage Plug-in for Oracle Enterprise Manager

Dell OpenManage Plug-in for Oracle Enterprise Manager brinda un enfoque proactivo de la administración del centro de datos, pues ofrece funcionalidades de supervisión de infraestructuras de servidores, almacenamiento y redes de Dell en un entorno administrado por Oracle Enterprise Manager que es sencillo y rentable. También permite abrir dispositivos y herramientas Dell desde la consola para realizar un mayor análisis.

Las siguientes son las principales funciones admitidas por Dell OpenManage Plug-in for Oracle Enterprise Manager:

- Descubrimiento, inventario y supervisión del siguiente hardware de Dell:
	- Servidores PowerEdge de 12<sup>ª</sup> generación sin agentes y con el modo fuera de banda a través de Integrated Dell Remote Access Controller 7 (iDRAC7) con Lifecycle Controller.
- Servidores PowerEdge de 9ª a 12ª generación con el modo dentro de banda a través del agente OpenManage Server Administrator (OMSA).
- Arreglos de almacenamiento Compellent, EqualLogic, PowerVault MD y PowerVault NX
- Chasis PowerEdge VRTX y M1000e
- Conmutadores Force10 y PowerConnect
- Asignación automática de cargas de trabajo de Oracle Database en el servidor host. El resto de los destinos (almacenamiento y conmutadores) se pueden vincular manualmente en Oracle Enterprise Manager.
- Asociación de dispositivos de sistemas blade de Dell (servidores blade de Dell, arreglos blade EqualLogic y módulos de E/S blade Force10 con chasis PowerEdge VRTX y M1000e)
- Configuración y administración de dispositivos Dell mediante el inicio de las siguientes soluciones de consolas individualizadas y de uno a muchos directamente desde la consola OEM:
	- Consola de Integrated Dell Remote Access Controller (iDRAC)
	- Consola de OpenManage Server Administrator (OMSA)
	- Consola de EqualLogic Group Manager
	- Consola de Compellent Storage Center
	- Consolas de Chassis Management Controller para chasis M1000e y VRTX
	- Consola de OpenManage Switch Administrator
	- Consola de OpenManage Essentials

Para obtener más información, consulte la *Dell OpenManage Plug-in for Oracle Enterprise Manager User's Guide* (Guía del usuario de Dell OpenManage Plug-in for Oracle Enterprise Manager), disponible en dell.com/support/manuals.

# <span id="page-28-0"></span>Dell Server Management Operations

El enfoque que Dell aplica a la administración de sistemas se basa en el ciclo de vida del servidor: Implementar, Actualizar, Supervisar y Mantener. Para administrar una infraestructura de manera apropiada y eficiente, debe realizar todas estas funciones en forma rápida y sencilla. Esto le permite invertir más tiempo y energía en las mejoras del negocio y menos en el mantenimiento.

La ilustración describe las distintas operaciones que se pueden realizar durante el ciclo de vida del servidor.

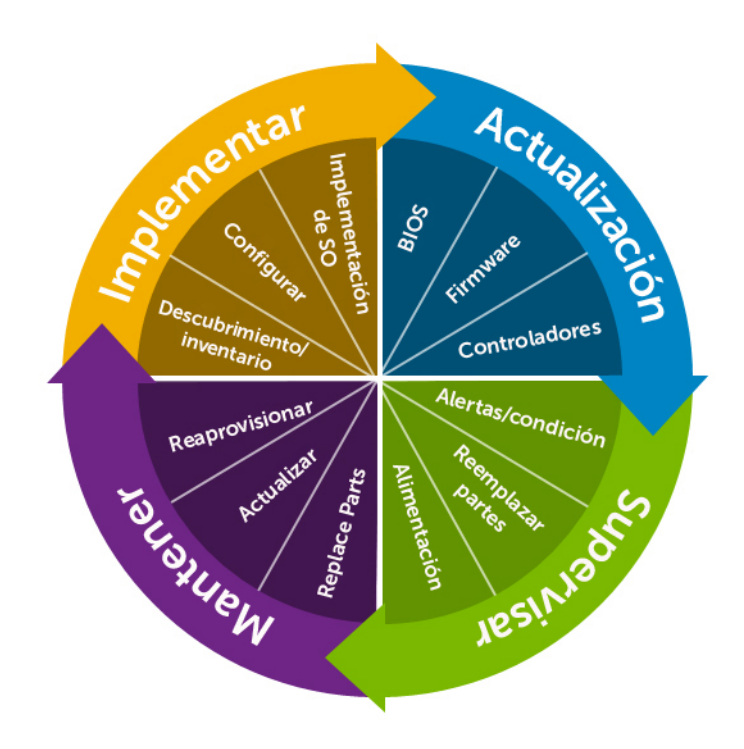

Ilustración 2. Ciclo de vida del servidor

La siguiente tabla muestra los productos recomendados para las operaciones individualizadas y de uno a muchos y el momento del ciclo de vida del servidor en el que se utilizan. Sin embargo, puede utilizar las herramientas de uno a muchos para uno-a-uno y algunas de las herramientas de uno a uno se pueden automatizar para uno a muchos.

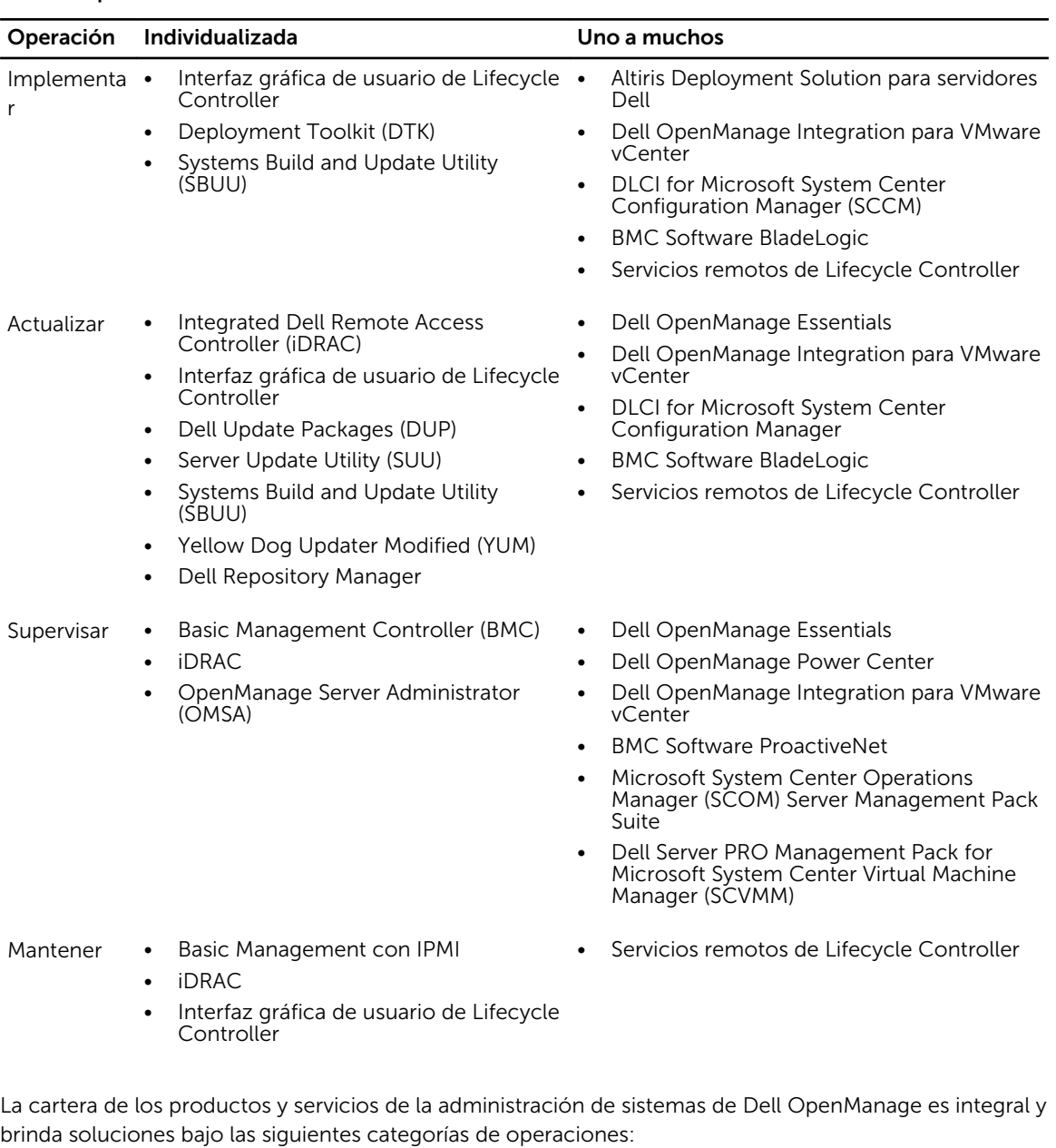

#### Tabla 6. Operaciones de administración del servidor

- Implementar (consulte *[Implementar: individualizada](#page-30-0)* e *Implementar: uno a muchos*)
- Actualizar (consulte **Actualizar: individualizada y [Actualizar: uno a muchos](#page-35-0)**)
- Supervisar (consulte [Supervisar: individualizada](#page-35-0) y [Supervisar: uno a muchos\)](#page-36-0)
- Mantener (consulte [Mantener: individualizada](#page-37-0) y [Mantener: uno a muchos](#page-37-0))

# <span id="page-30-0"></span>Implementar

#### Tabla 7. Implementar: individualizada

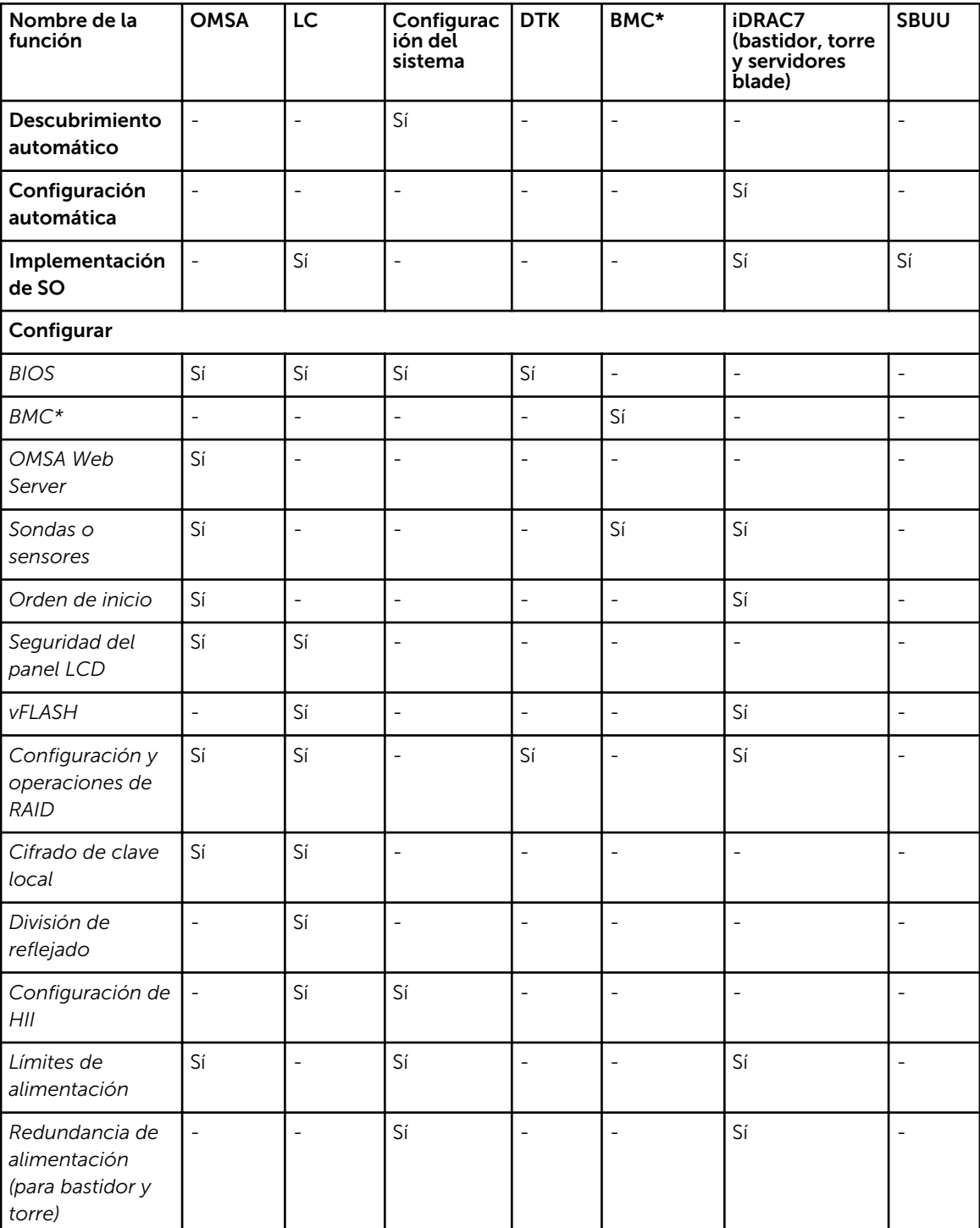

<span id="page-31-0"></span>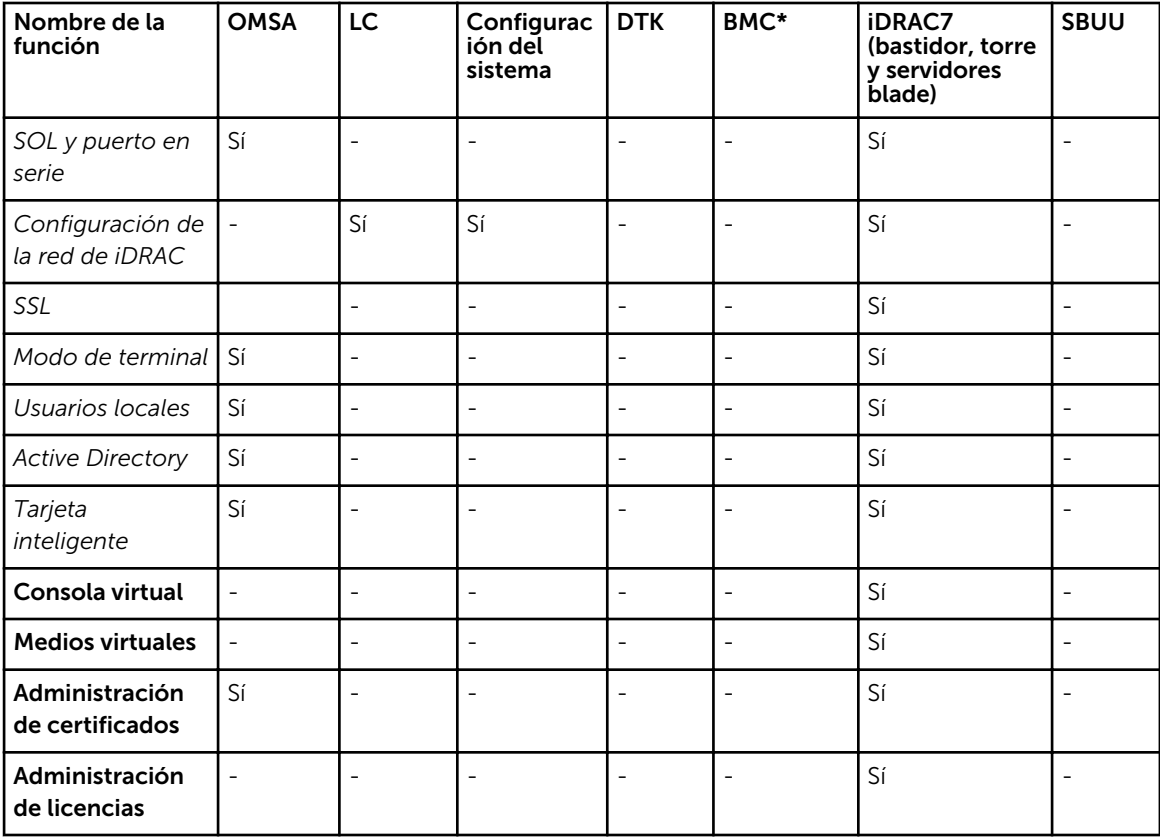

\* BMC indica la controladora de administración de la placa base

#### Tabla 8. Implementar: uno a muchos

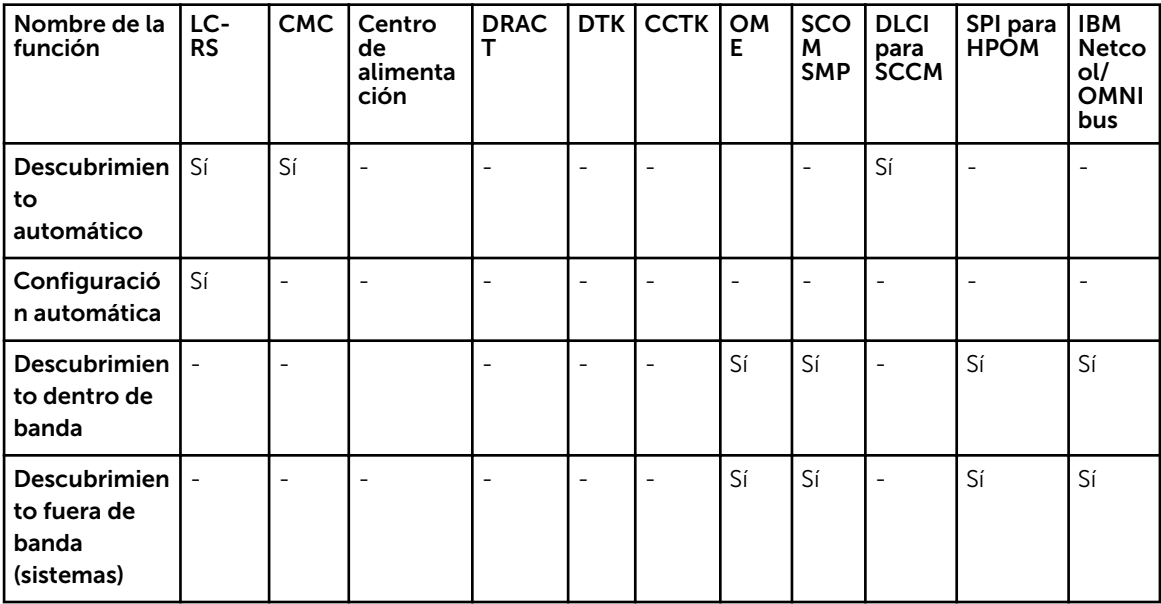

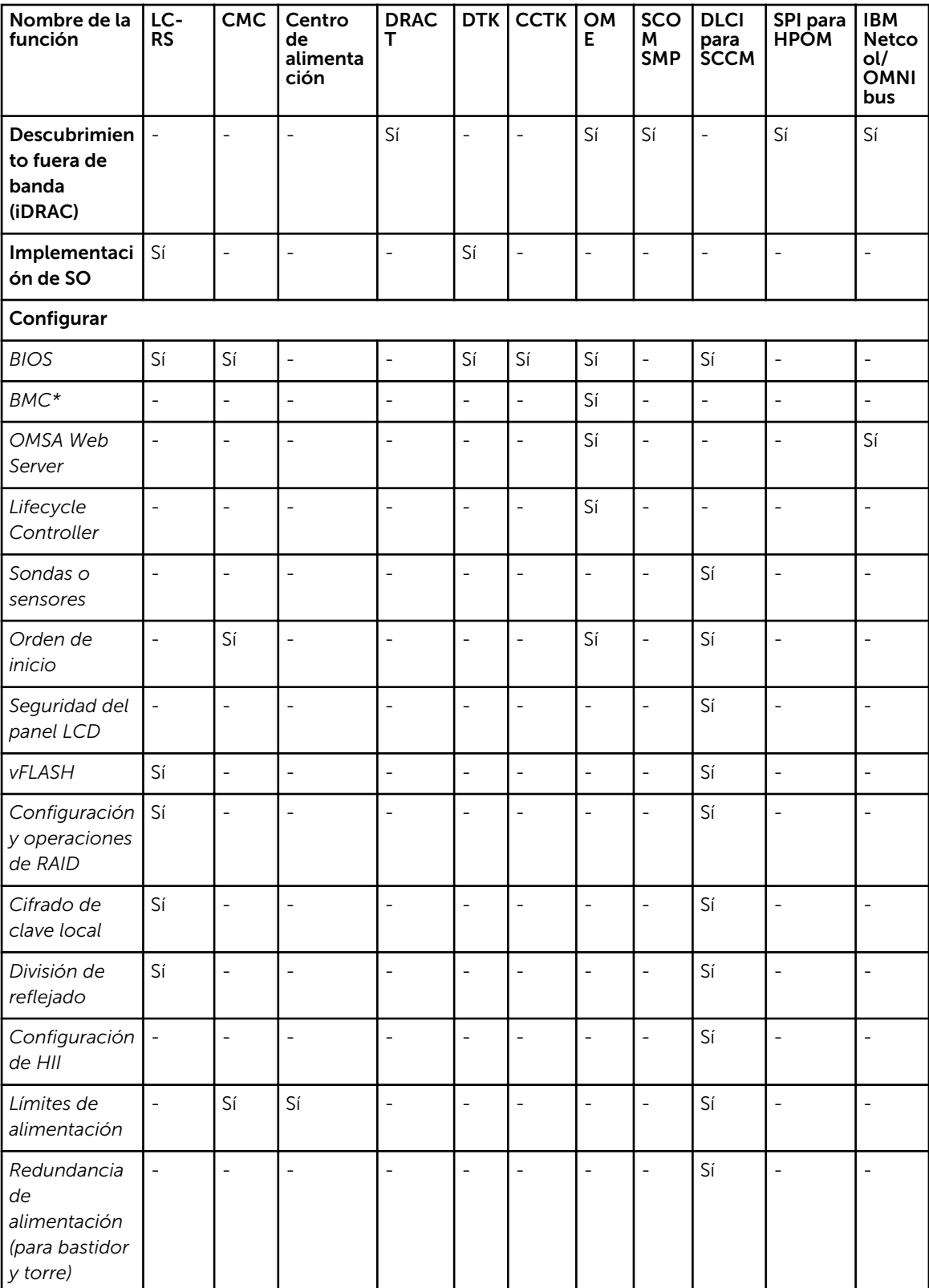

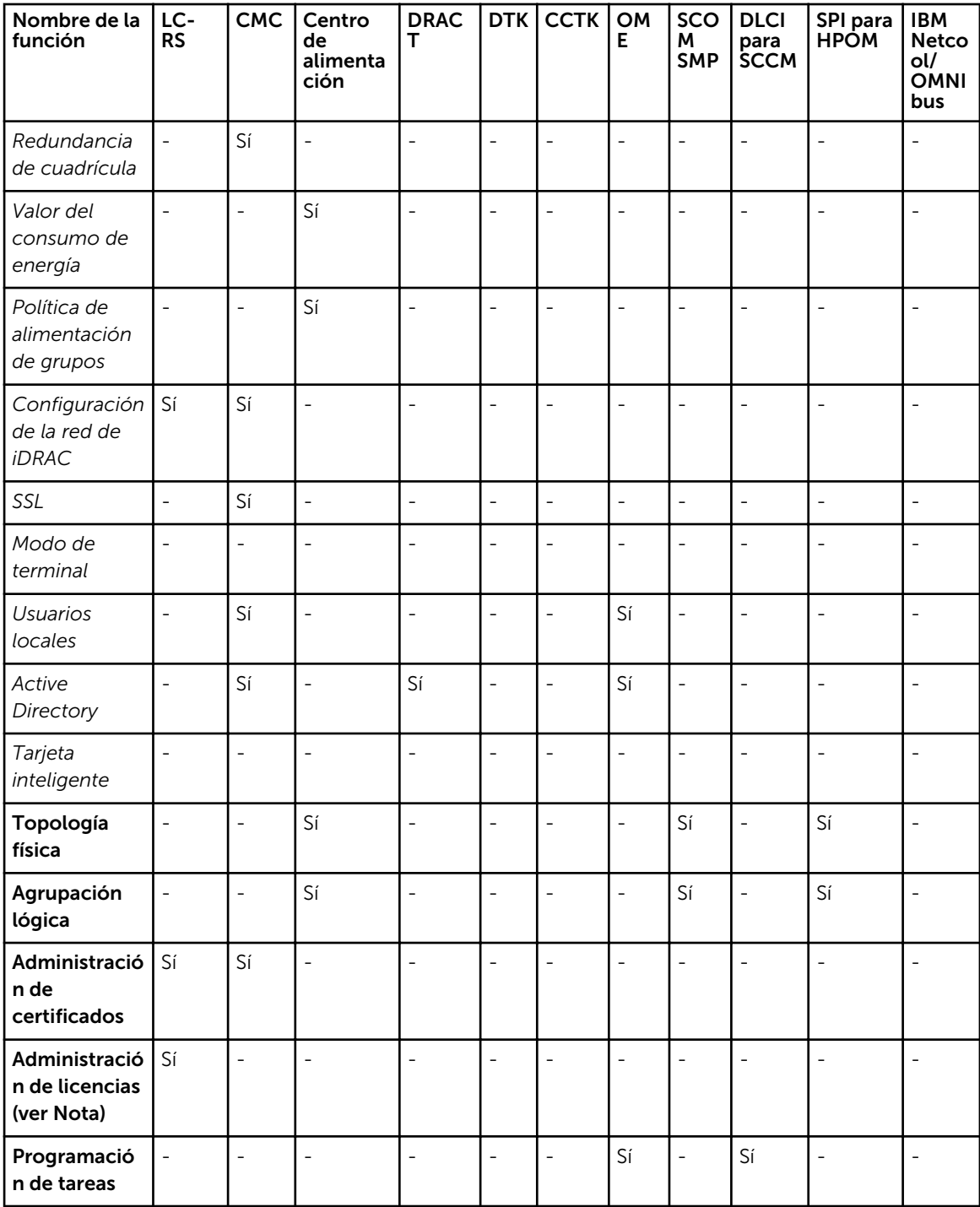

\* BMC indica la controladora de administración de la placa base

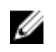

<span id="page-34-0"></span> $\mathbb Z$  NOTA: De forma alternativa, utilice Dell License Manager para la administración de licencias de uno a muchos para licencias de iDRAC7 o utilice Dell Connections License Manager para administrar licencias y funciones sujetas a licencia proporcionadas por los productos Dell Connections. Para descargar el administrador de licencias, vaya a support.dell.com.

# Actualizar

Tabla 9. Actualizar: individualizada

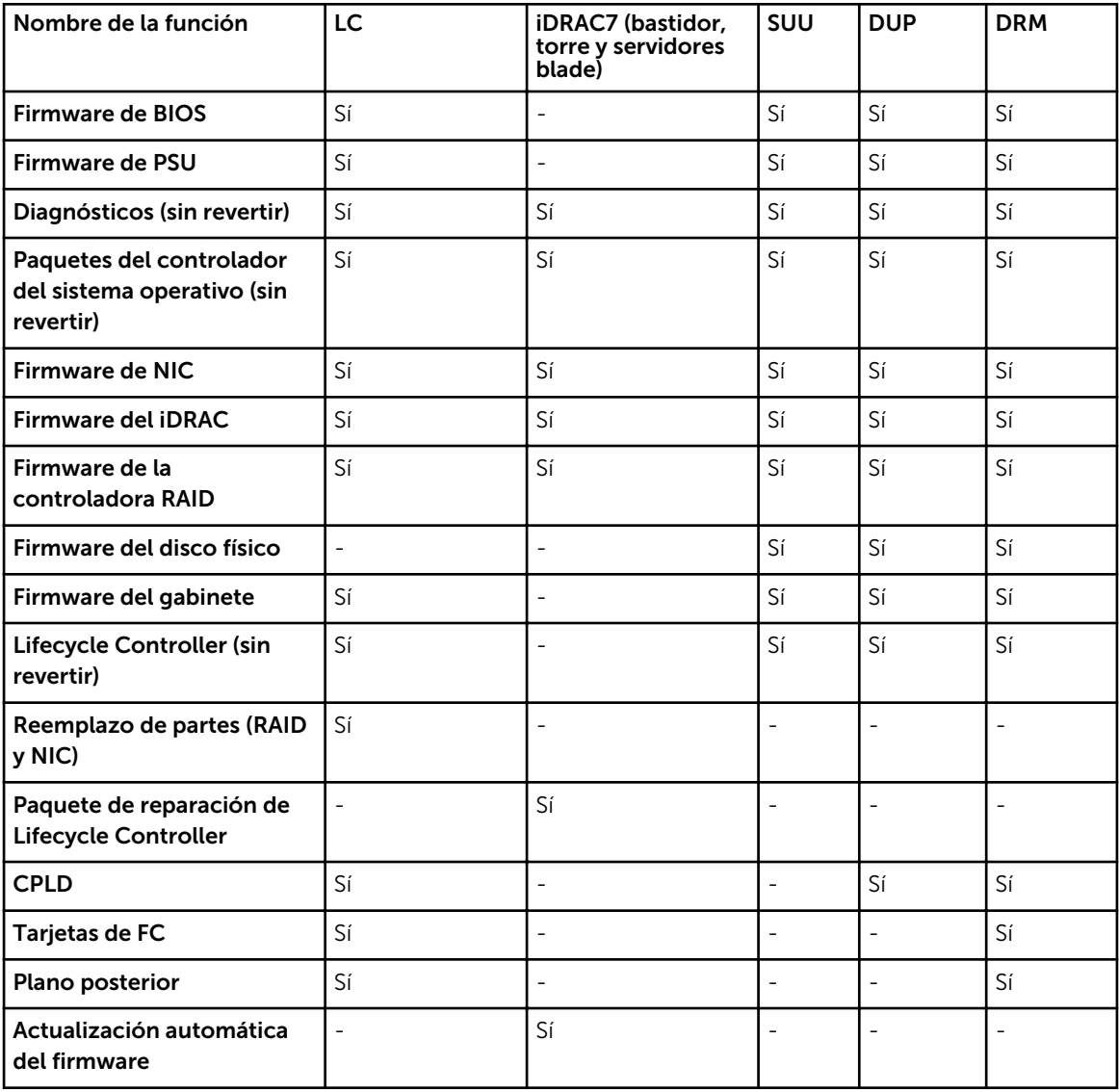

#### <span id="page-35-0"></span>Tabla 10. Actualizar: uno a muchos

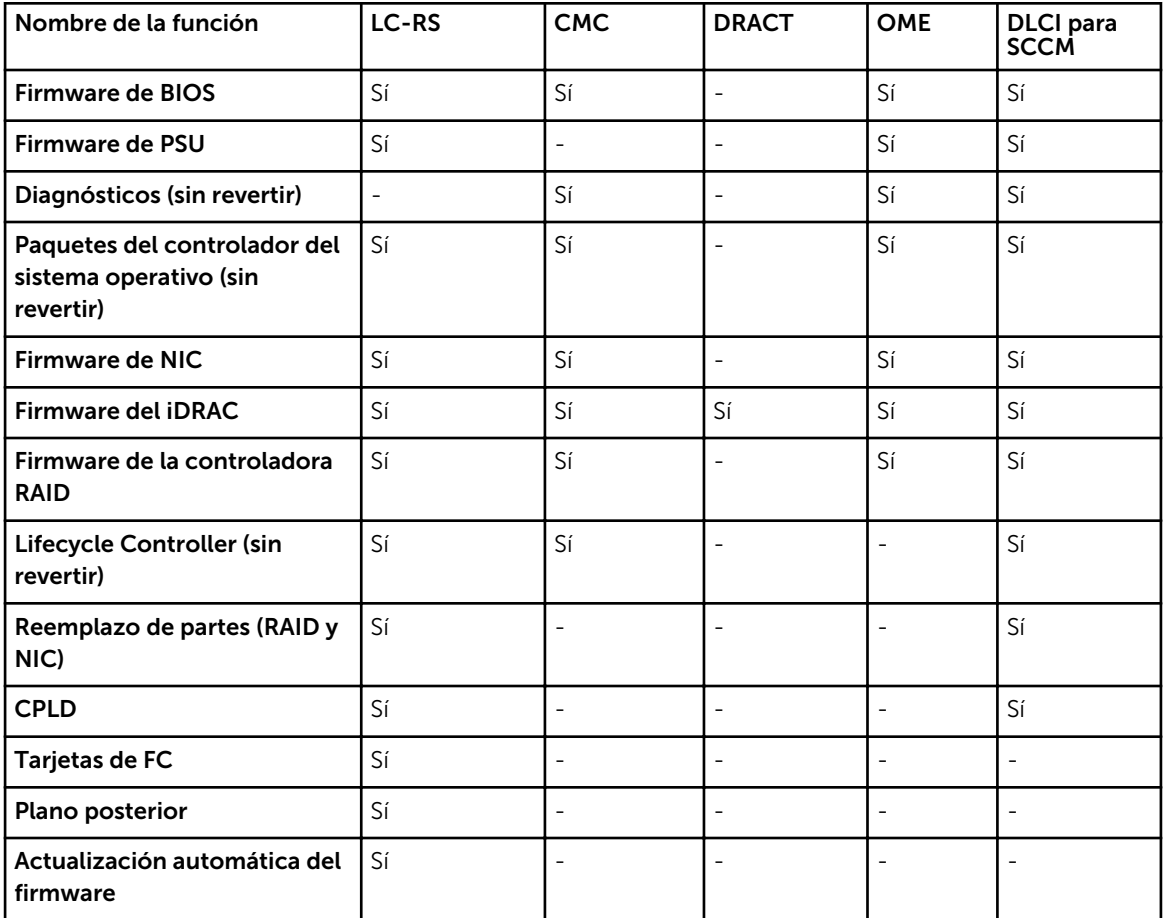

# Supervisar

Tabla 11. Supervisar: individualizada

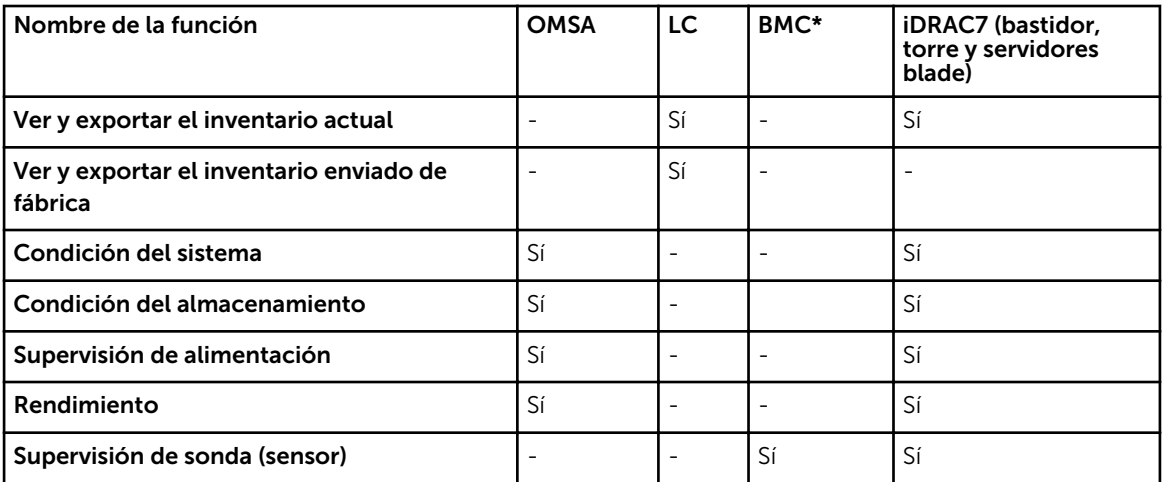

<span id="page-36-0"></span>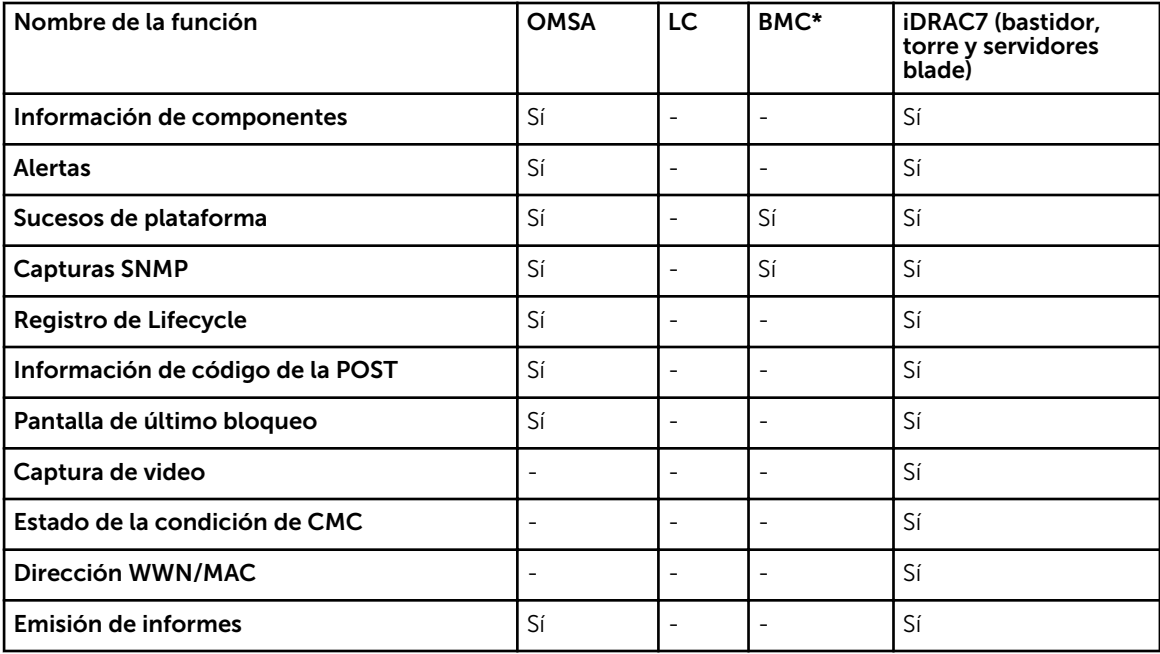

\* BMC indica la controladora de administración de la placa base

#### Tabla 12. Supervisar: uno a muchos

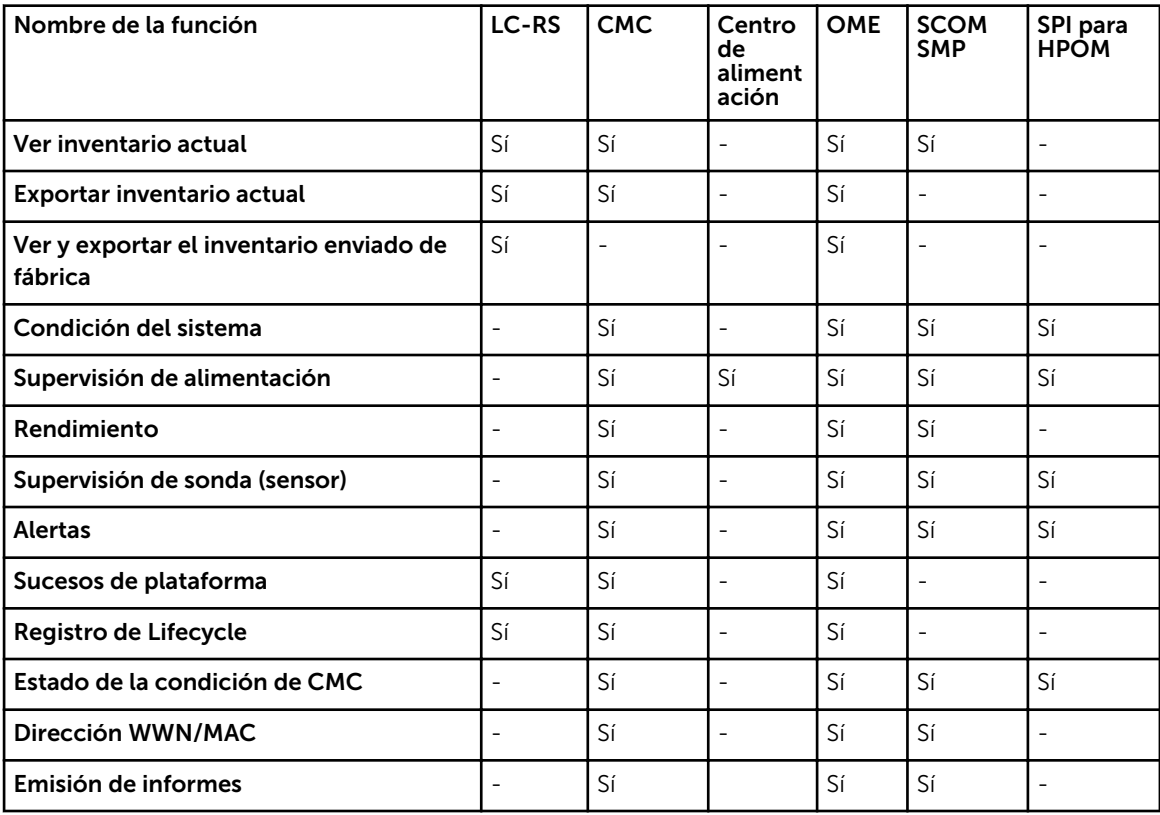

# <span id="page-37-0"></span>Mantener

Tabla 13. Mantener: individualizada

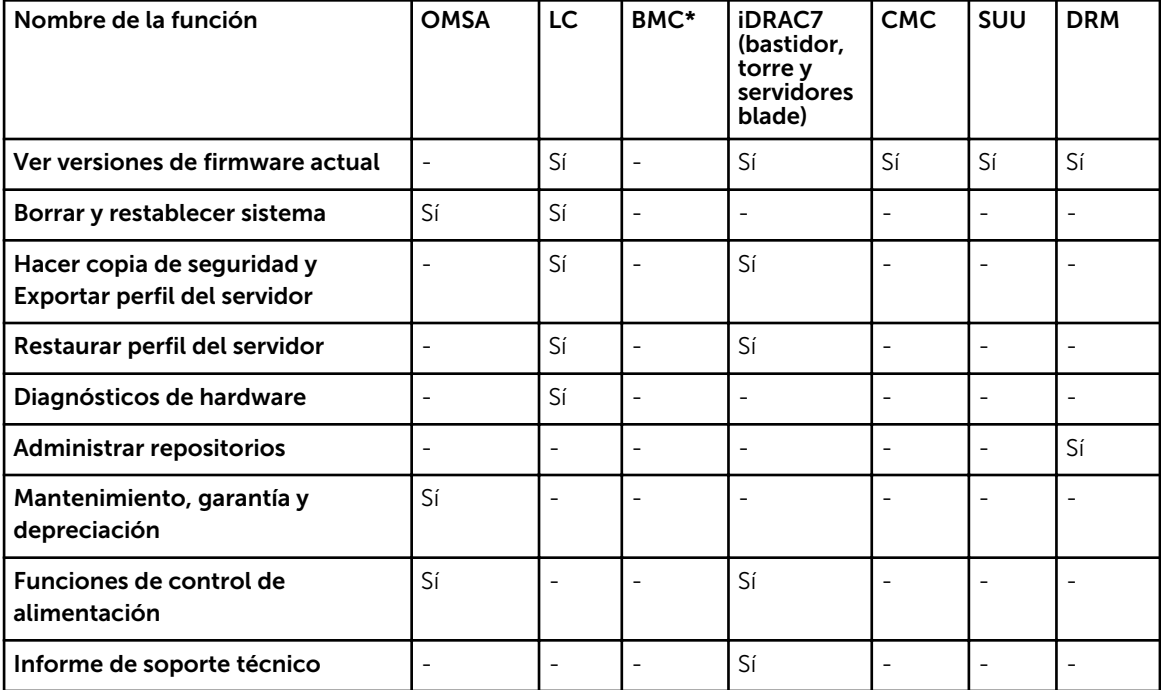

\* BMC indica la controladora de administración de la placa base

#### Tabla 14. Mantener: uno a muchos

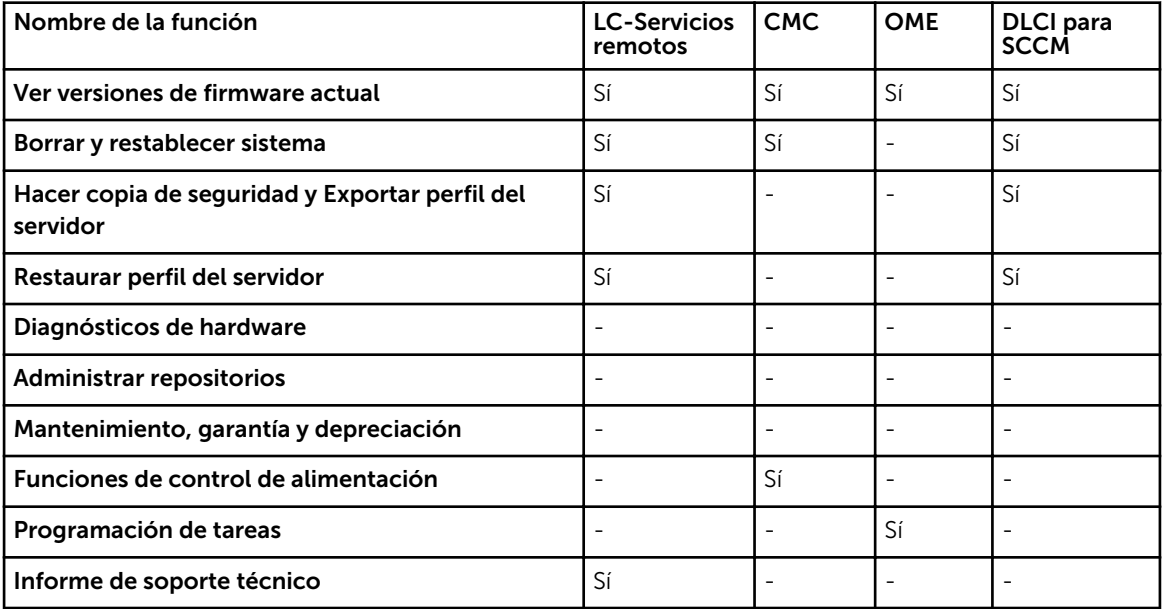